Муниципальное казенное общеобразовательное учреждение «Основная общеобразовательная школа №12»

Согласовано Заместитель директора по УВР

F

/Ухина М.С. $\mathcal L$ 

«31 » 08. 2018 г.

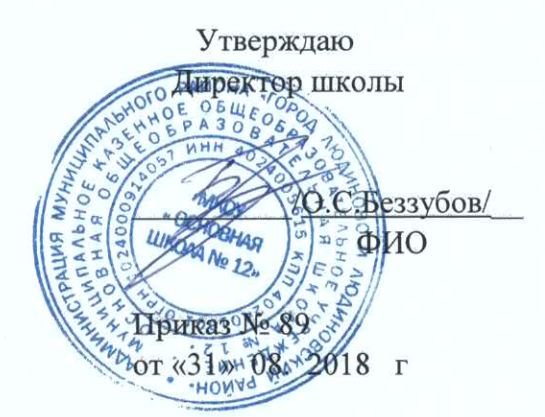

## РАБОЧАЯ ПРОГРАММА

по Информатике для 7 - 9 классов

Разработчик (разработчики) программы: Земцова Дарья Сергеевна

#### **Пояснительная записка.**

Предметный курс, для обучения которому предназначена завершенная предметная линия учебников, разработан в соответствии с требованиями Федерального государственного образовательного стандарта основного общего образования (ФГОС), с учетом требований к результатам освоения основной образовательной программы, а также возрастных и психологических особенностей детей, обучающихся на ступени основного общего образования. Курс рассчитан на изучение в 7, 8, 9 классах общеобразовательной школы общим объемом 102 учебных часа .

В соответствии с ФГОС изучение информатики в основной школе должно обеспечить:

- формирование информационной и алгоритмической культуры; формирование представления о компьютере как универсальном устройстве обработки информации; развитие основных навыков и умений использования компьютерных устройств;
- формирование представления об основных изучаемых понятиях: информация, алгоритм, модель – и их свойствах;
- развитие алгоритмического мышления, необходимого для профессиональной деятельности в современном обществе; развитие умений составить и записать алгоритм для конкретного исполнителя; формирование знаний об алгоритмических конструкциях, логических значениях и операциях; знакомство с одним из языков программирования и основными алгоритмическими структурами — линейной, условной и циклической;
- формирование умений формализации и структурирования информации, умения выбирать способ представления данных в соответствии с поставленной задачей — таблицы, схемы, графики, диаграммы, с использованием соответствующих программных средств обработки данных;
- формирование навыков и умений безопасного и целесообразного поведения при работе с компьютерными программами и в Интернете, умения соблюдать нормы информационной этики и права.

Поскольку курс информатики для основной школы (7–9 классы) носит общеобразовательный характер, то его содержание должно обеспечивать успешное обучение на следующей ступени общего образования. Вместе с тем, большое место в курсе занимает технологическая составляющая, решающая метапредметную задачу информатики, определенную в ФГОС: формирование ИКТ-компетентности учащихся. Упор делается на понимание идей и принципов, заложенных в информационных технологиях, а не на последовательности манипуляций в средах конкретных программных продуктов.

В основе ФГОС лежит системно-деятельностный подход, обеспечивающий активную учебно-познавательную деятельность обучающихся. Учебники содержат теоретический материал курса. Весь материал для организации практических занятий (в

том числе, в компьютерном классе) сосредоточен в задачнике-практикуме, а также в электронном виде в комплекте ЦОР. Содержание задачника-практикума достаточно обширно для многовариантной организации практической работы учащихся.

Учебники обеспечивают возможность разноуровневого изучения теоретического содержания наиболее важных и динамично развивающихся разделов курса. В каждой книге, помимо основной части, содержащей материал для обязательного изучения (в соответствии с ФГОС), имеются дополнения к отдельным главам под заголовком «Дополнение к главе…»

Большое внимание в содержании учебников уделяется обеспечению важнейшего дидактического принципа – принципа системности. Его реализация обеспечивается в оформлении учебника в целом, где использован систематизирующий видеоряд, иллюстрирующий процесс изучения предмета как путешествие по «Океану Информатики» с посещением расположенных в нем «материков» и «островов» (тематические разделы предмета).

В методической структуре учебника большое значение придается выделению основных знаний и умений, которые должны приобрести учащиеся. В конце каждой главы присутствует логическая схема основных понятий изученной темы, раздел «Коротко о главном»; глоссарий курса в конце книги. Присутствующие в конце каждого параграфа вопросы и задания нацелены на закрепление изученного материала. Многие вопросы (задания) инициируют коллективные обсуждения материала, дискуссии, проявление самостоятельности мышления учащихся.

Важной составляющей УМК является комплект цифровых образовательных ресурсов (ЦОР), размещенный на портале Единой коллекции ЦОР. Комплект включает в себя: демонстрационные материалы по теоретическому содержанию, раздаточные материалы для домашних и практических работ, контрольные материалы (тесты, интерактивный задачник); интерактивный справочник по ИКТ; исполнителей алгоритмов, модели, тренажеры и пр.

Большое внимание в курсе уделено решению задачи формирования алгоритмической культуры учащихся, развитию алгоритмического мышления, входящим в перечень предметных результатов ФГОС. Этой теме посвящена большая часть содержания и учебного планирования в 9 классе. Для практической работы используются два вида учебных исполнителей алгоритмов, разработанных авторами и входящих в комплект ЦОР. Для изучения основ программирования используется язык Паскаль.

В соответствии с ФГОС, курс нацелен на обеспечение реализации трех групп образовательных результатов: личностных, метапредметных и предметных. Важнейшей задачей изучения информатики в школе является воспитание и развитие качеств личности, отвечающих требованиям информационного общества. В частности, одним из таких качеств является приобретение учащимися информационно-коммуникационной компетентности (ИКТ-компетентности). Многие составляющие ИКТ-компетентности входят в комплекс *универсальных учебных действий.* Таким образом, часть метапредметных результатов образования в курсе информатики входят в структуру предметных результатов, т.е. становятся непосредственной целью обучения и отражаются

в содержании изучаемого материала. Поэтому курс несет в себе значительное межпредметное, интегративное содержание в системе основного общего образования.

#### **Личностные и метапредметные результаты освоения учебного предмета**

При изучении курса «Информатика» в соответствии с требованиями ФГОС формируются следующие

## **личностные результаты**:

- *1.Формирование целостного мировоззрения, соответствующего современному уровню развития науки и общественной практики.*
- *2.Формирование коммуникативной компетентности в общении и сотрудничестве со сверстниками и взрослыми в процессе образовательной, общественно-полезной, учебно-исследовательской, творческой деятельности.*
- *3.Формирование ценности здорового и безопасного образа жизни.*

При изучении курса «Информатика» в соответствии с требованиями ФГОС формируются следующие

## **метапредметные результаты:**

- *1.Умение самостоятельно планировать пути достижения цели, в том числе альтернативные, осознанно выбирать наиболее эффективные способы решения учебных и познавательных задач.*
- *2.Умение оценивать правильность выполнения учебной задачи, собственные возможности ее решения*
	- *3.Умения определять понятия, создавать обобщения, устанавливать аналогии, классифицировать, устанавливать причинно-следственные связи, строить логическое рассуждение, умозаключение (индуктивное, дедуктивное и по аналогии) и делать выводы.*
	- *4.Умение создавать, применять и преобразовывать знаки и символы, модели и схемы для решения учебных и познавательных задач.*
	- *5.Формирование и развитие компетентности в области использования ИКТ (ИКТ-компетенции).*

При изучении курса «Информатика» в соответствии с требованиями ФГОС формируются **предметные результаты**, которые включают: освоенные обучающимися в ходе изучения учебного предмета умения, специфические для данной предметной области, виды деятельности по получению нового знания в рамках учебного предмета, его преобразованию и применению в учебных, учебно-проектных и социально-проектных ситуациях, формирование научного типа мышления, научных представлений о ключевых теориях, типах и видах отношений, владение научной терминологией, ключевыми понятиями, методами и приемами. В соответствии с Федеральным государственным

образовательным стандартом общего образования основные предметные результаты изучения информатики в основной школе отражают:

- *1. Формирование информационной и алгоритмической культуры; формирование представления о компьютере как универсальном устройстве обработки информации; развитие основных навыков и умений использования компьютерных устройств;*
- *2. Формирование представления об основных изучаемых понятиях — «информация», «алгоритм», «модель» — и их свойствах;*
- *3. Развитие алгоритмического мышления, необходимого для профессиональной деятельности в современном обществе; развитие умений составлять и записывать алгоритм для конкретного исполнителя; формирование знаний об алгоритмических конструкциях, логических значениях и операциях; знакомство с одним из языков программирования и основными алгоритмическими структурами — линейной, условной и циклической;*
- *4. Формирование умений формализации и структурирования информации, умения выбирать способ представления данных в соответствии с поставленной задачей — таблицы, схемы, графики, диаграммы, с использованием соответствующих программных средств обработки данных;*
- *5. Формирование навыков и умений безопасного и целесообразного поведения при работе с компьютерными программами и в Интернете, умения соблюдать нормы информационной этики и права.*

Все компетенции, определяемые в данном разделе стандарта, обеспечены содержанием учебников для 7, 8, 9 классов, а также других компонентов, входящих в УМК. В следующей таблице отражено соответствие меду предметными результатами, определенными в стандарте, и содержанием учебников.

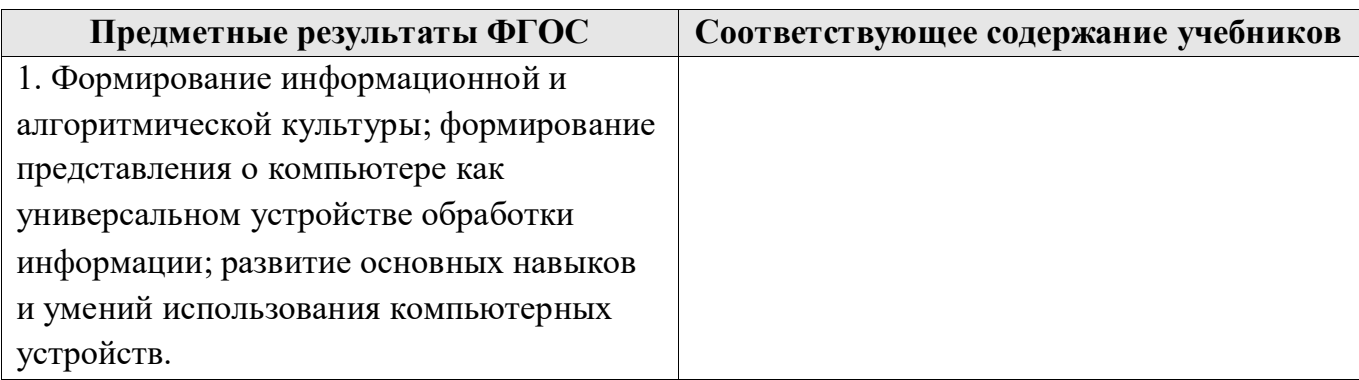

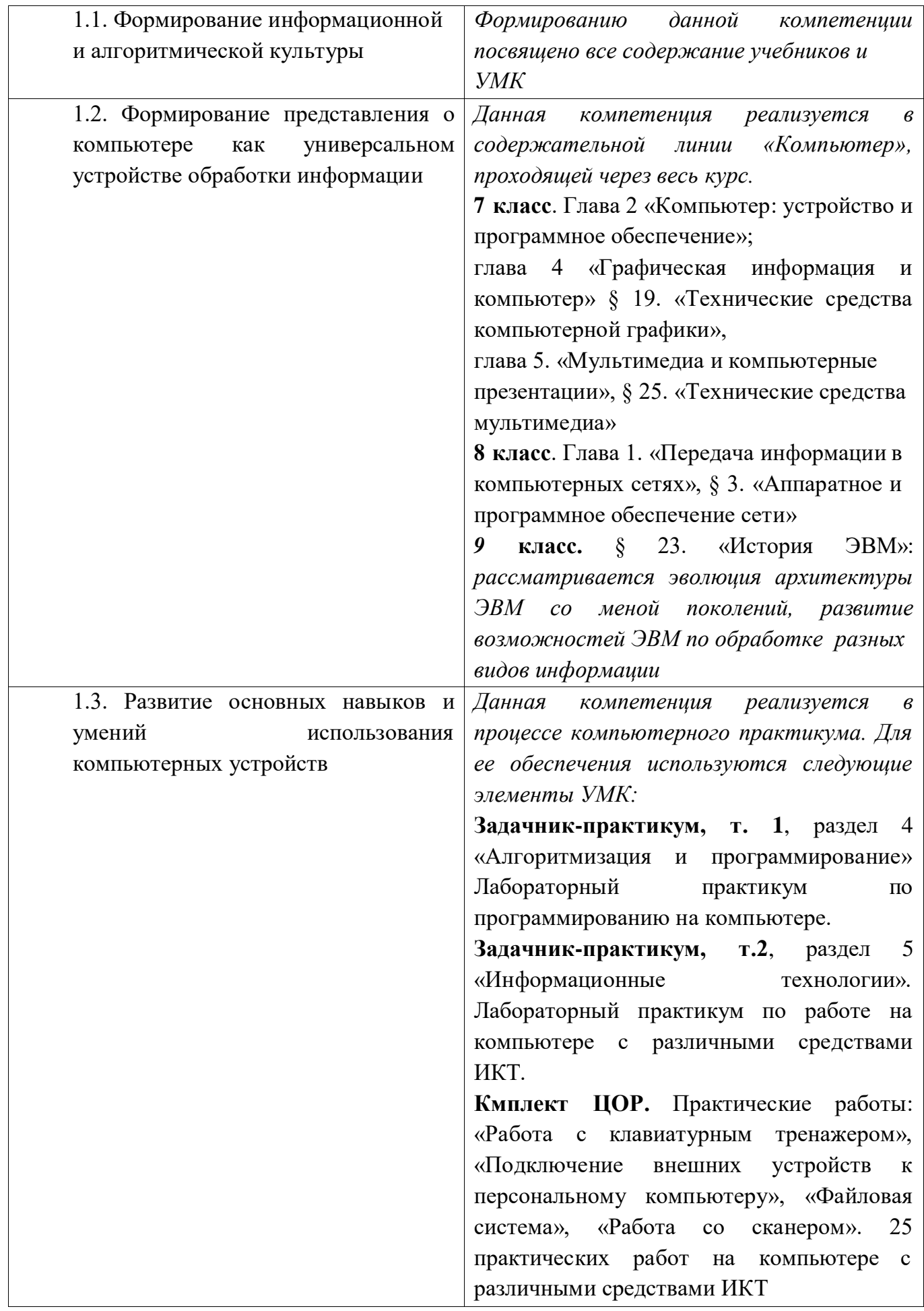

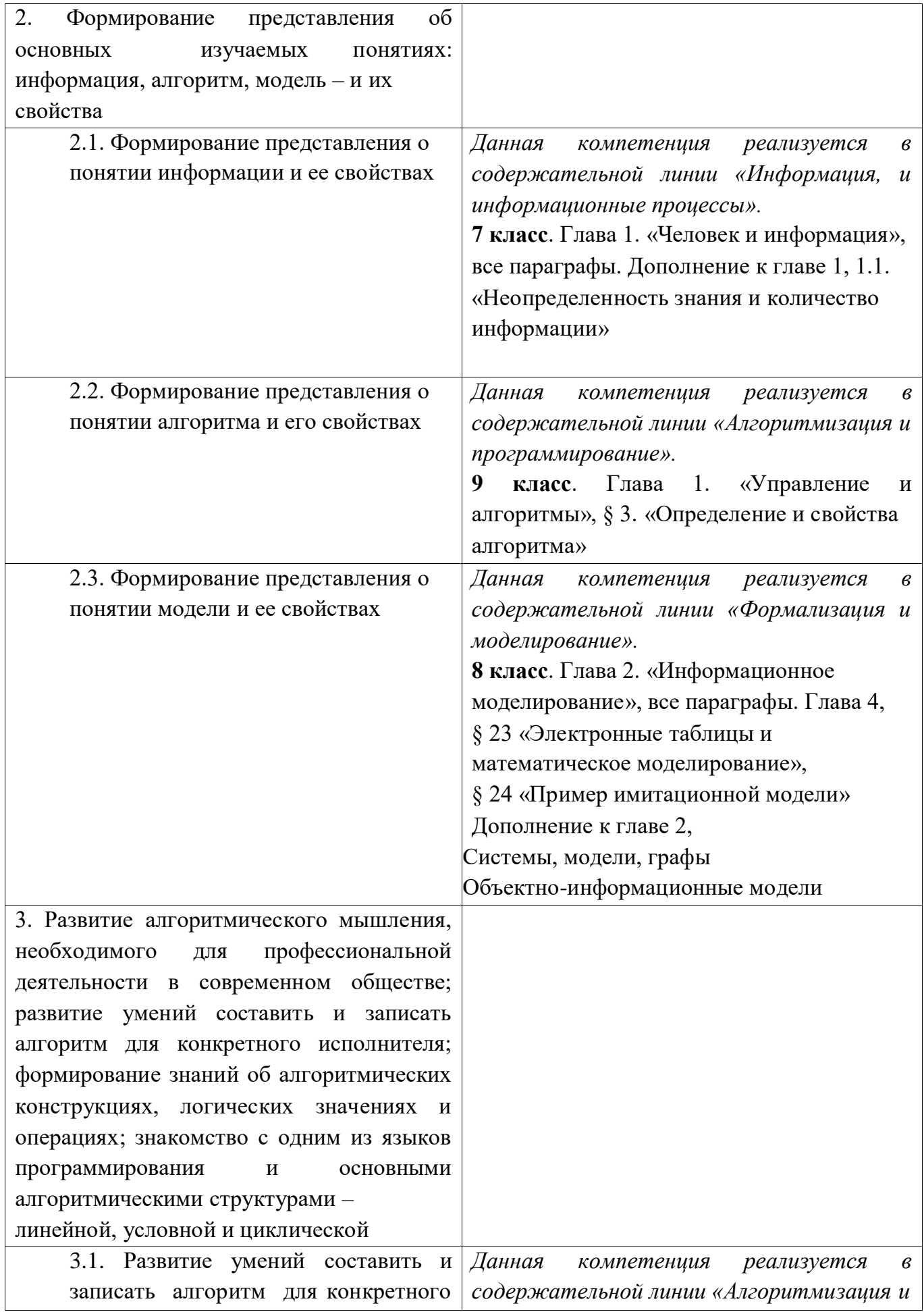

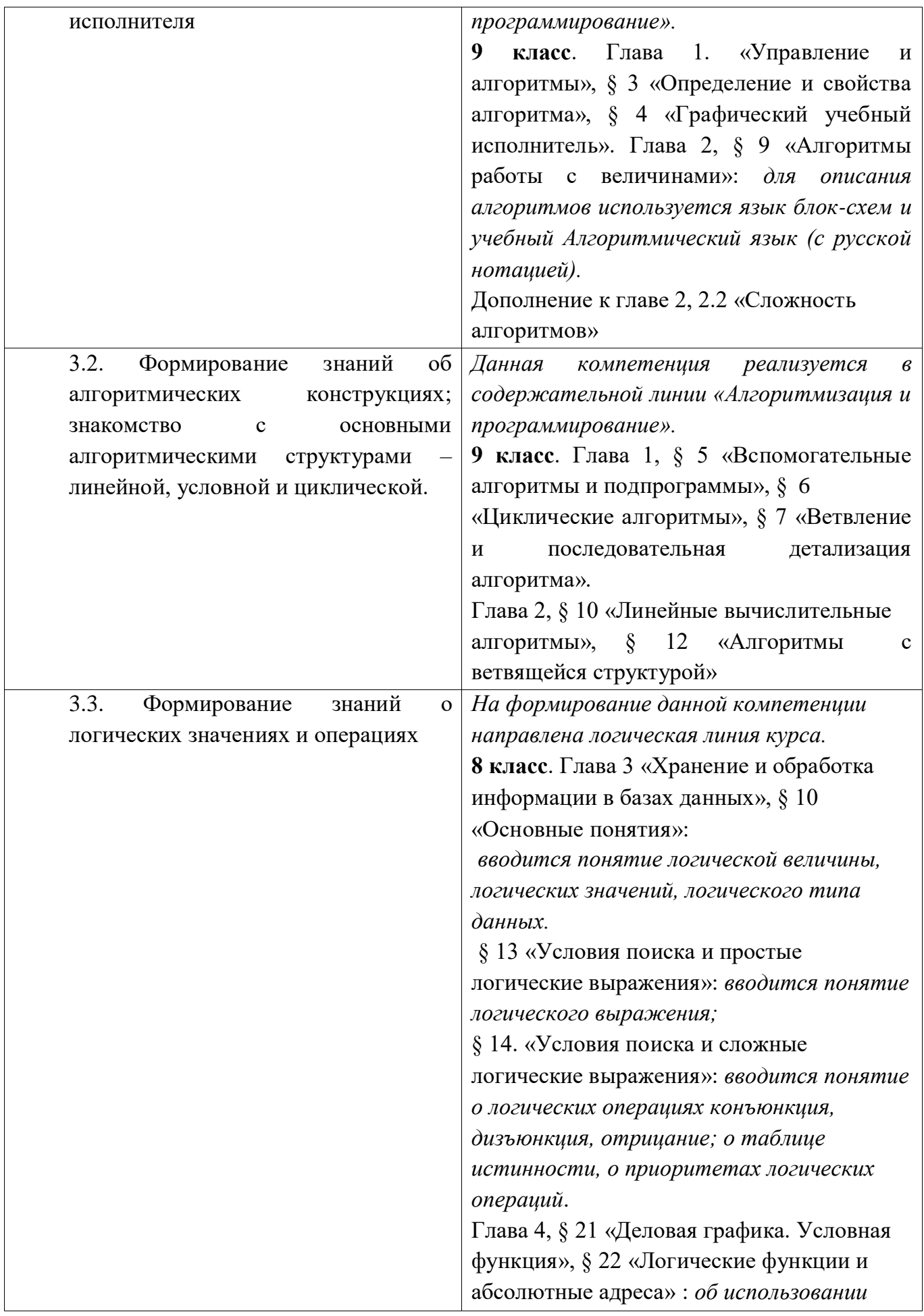

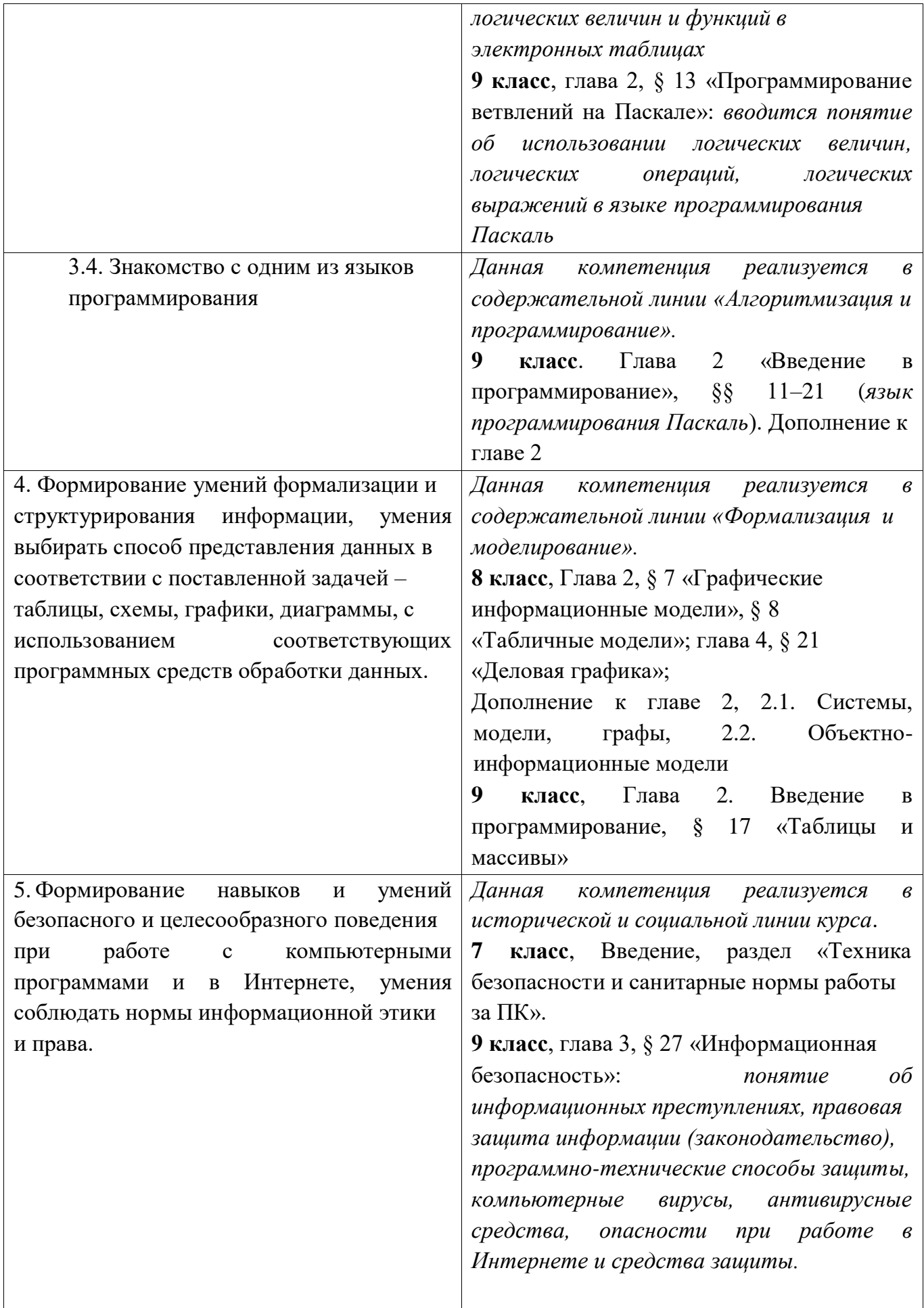

Описанные личностные, метапредметные и предметные результаты достигаются в учебном процессе, базирующимся на представляемой линии учебников и других компонентов УМК и организованным в соответствии с планированием занятий.

# **Содержание учебного предмета 7 класс общее число часов – 34 ч.**

## **1. Введение в предмет 1 ч.**

Техника безопасности. Предмет информатики. Роль информации в жизни людей. Содержание базового курса информатики.

## **2. Человек и информация 3 ч**

Информация и ее виды. Восприятие информации человеком. Информационные процессы

Измерение информации. Единицы измерения информации.

Практика на компьютере: освоение клавиатуры, работа с тренажером; основные приемы редактирования.

*Учащиеся должны знать:*

связь между информацией и знаниями человека;

что такое информационные процессы;

какие существуют носители информации;

функции языка, как способа представления информации; что такое естественные и формальные языки;

как определяется единица измерения информации — бит (алфавитный подход);

что такое байт, килобайт, мегабайт, гигабайт.

#### *Учащиеся должны уметь:*

 $\Rightarrow$  приводить примеры информации и информационных процессов из области человеческой деятельности, живой природы и техники;

определять в конкретном процессе передачи информации источник, приемник, канал;

приводить примеры информативных и неинформативных сообщений;

 измерять информационный объем текста в байтах (при использовании компьютерного алфавита);

пересчитывать количество информации в различных единицах (битах, байтах, Кб, Мб, Гб);

пользоваться клавиатурой компьютера для символьного ввода данных.

## **3. Компьютер: устройство и программное обеспечение 8 ч**

Начальные сведения об архитектуре компьютера.

Принципы организации внутренней и внешней памяти компьютера. Двоичное представление данных в памяти компьютера.

Организация информации на внешних носителях, файлы.

Персональный компьютер. Основные устройства и характеристики. Правила техники безопасности и эргономики при работе за компьютером.

Виды программного обеспечения (ПО). Системное ПО. Операционные системы. Основные функции ОС. Файловая структура внешней памяти. Объектноориентированный пользовательский интерфейс.

Практика на компьютере: знакомство с комплектацией устройств персонального компьютера, со способами их подключений; знакомство с пользовательским интерфейсом операционной системы; работа с файловой системой ОС (перенос, копирование и удаление файлов, создание и удаление папок, переименование файлов и папок, работа с файловым менеджером, поиск файлов на диске); работа со справочной системой ОС; использование антивирусных программ.

## *Учащиеся должны знать:*

правила техники безопасности и при работе на компьютере;

состав основных устройств компьютера, их назначение и информационное взаимодействие;

основные характеристики компьютера в целом и его узлов (различных накопителей, устройств ввода и вывода

информации);

структуру внутренней памяти компьютера (биты, байты); понятие адреса памяти;

типы и свойства устройств внешней памяти;

типы и назначение устройств ввода/вывода;

сущность программного управления работой компьютера;

 принципы организации информации на внешних носителях: что такое файл, каталог (папка), файловая структура;

назначение программного обеспечения и его состав.

## *Учащиеся должны уметь:*

включать и выключать компьютер;

пользоваться клавиатурой;

ориентироваться в типовом интерфейсе: пользоваться меню, обращаться за справкой, работать с окнами;

инициализировать выполнение программ из программных файлов;

просматривать на экране директорию диска;

выполнять основные операции с файлами и каталогами (папками): копирование, перемещение, удаление,

переименование, поиск;

использовать антивирусные программы.

## **4. Текстовая информация и компьютер 9 ч**

Тексты в компьютерной памяти: кодирование символов, текстовые файлы. Работа с внешними носителями и принтерами при сохранении и печати текстовых документов.

Текстовые редакторы и текстовые процессоры, назначение, возможности, принципы работы с ними. Интеллектуальные системы работы с текстом (распознавание текста, компьютерные словари и системы перевода)

Практика на компьютере: основные приемы ввода и редактирования текста; постановка руки при вводе с клавиатуры; работа со шрифтами; приемы форматирования текста; работа с выделенными блоками через буфер обмена; работа с таблицами; работа с нумерованными и маркированными списками; вставка объектов в текст (рисунков, формул); знакомство со встроенными шаблонами и стилями, включение в текст гиперссылок.

*При наличии соответствующих технических и программных средств*: практика по сканированию и распознаванию текста, машинному переводу.

## *Учащиеся должны знать:*

способы представления символьной информации в памяти компьютера (таблицы кодировки, текстовые файлы);

 $\Rightarrow$  назначение текстовых редакторов (текстовых процессоров);

основные режимы работы текстовых редакторов (ввод-редактирование, печать, орфографический контроль,

поиск и замена, работа с файлами).

## *Учащиеся должны уметь:*

 $\Rightarrow$  набирать и редактировать текст в одном из текстовых редакторов;

выполнять основные операции над текстом, допускаемые этим редактором;

сохранять текст на диске, загружать его с диска, выводить на печать.

## **5. Графическая информация и компьютер 7 ч**

Компьютерная графика: области применения, технические средства. Принципы кодирования изображения; понятие о дискретизации изображения. Растровая и векторная графика.

Графические редакторы и методы работы с ними.

Практика на компьютере: создание изображения в среде графического редактора растрового типа с использованием основных инструментов и приемов манипулирования рисунком (копирование, отражение, повороты, прорисовка);

знакомство с работой в среде редактора векторного типа (можно использовать встроенную графику в текстовом процессоре).

*При наличии технических и программных средств*: сканирование изображений и их обработка в среде графического редактора.

## *Учащиеся должны знать:*

способы представления изображений в памяти компьютера; понятия о пикселе, растре, кодировке цвета, видеопамяти;

какие существуют области применения компьютерной графики;

назначение графических редакторов;

назначение основных компонентов среды графического редактора растрового типа: рабочего поля, меню

инструментов, графических примитивов, палитры, ножниц, ластика и пр.

## *Учащиеся должны уметь:*

строить несложные изображения с помощью одного из графических редакторов;

сохранять рисунки на диске и загружать с диска; выводить на печать.

## **6. Мультимедиа и компьютерные презентации 6 ч**

Что такое мультимедиа; области применения. Представление звука в памяти компьютера; понятие о дискретизации звука. Технические средства мультимедиа. Компьютерные презентации.

Практика на компьютере: освоение работы с программным пакетом создания презентаций; создание презентации, содержащей графические изображения, анимацию, звук, текст, демонстрация презентации с использованием мультимедийного проектора;

*При наличии технических и программных средств*: запись звука в компьютерную память; запись изображения с использованием цифровой техники и ввод его в компьютер; использование записанного изображения и звука в презентации.

## *Учащиеся должны знать:*

что такое мультимедиа;

 принцип дискретизации, используемый для представления звука в памяти компьютера;

 $\Rightarrow$  основные типы сценариев, используемых в компьютерных презентациях. *Учащиеся должны уметь:*

 Создавать несложную презентацию в среде типовой программы, совмещающей изображение, звук, анимацию и текст.

#### **8 класс**

#### **Общее число часов: 34 ч.**

## **Передача информации в компьютерных сетях 8ч (4+4)**

Компьютерные сети: виды, структура, принципы функционирования, технические устройства. Скорость передачи данных.

Информационные услуги компьютерных сетей: электронная почта, телеконференции, файловые архивы пр. Интернет. WWW – "Всемирная паутина". Поисковые системы Интернет. Архивирование и разархивирование файлов.

Практика на компьютере: работа в локальной сети компьютерного класса в режиме обмена файлами; Работа в Интернете (или в учебной имитирующей системе) с почтовой программой, с браузером WWW, с поисковыми программами. Работа с архиваторами.

Знакомство с энциклопедиями и справочниками учебного содержания в Интернете (используя отечественные учебные порталы). Копирование информационных объектов из Интернета (файлов, документов).

Создание простой Web-страницы с помощью текстового процессора.

## *Учащиеся должны знать:*

что такое компьютерная сеть; в чем различие между локальными и глобальными сетями;

назначение основных технических и программных средств функционирования сетей: каналов связи, модемов,

серверов, клиентов, протоколов;

 назначение основных видов услуг глобальных сетей: электронной почты, телеконференций, файловых архивов и др;

что такое Интернет; какие возможности предоставляет пользователю «Всемирная паутина» — [WWW.](http://www/)

## *Учащиеся должны уметь:*

осуществлять обмен информацией с файл-сервером локальной сети или с рабочими станциями одноранговой сети;

осуществлять прием/передачу электронной почты с помощью почтовой клиент-программы;

 $\Rightarrow$ осуществлять просмотр Web-страниц с помощью браузера;

осуществлять поиск информации в Интернете, используя поисковые системы;

работать с одной из программ-архиваторов.

## **1.Информационное моделирование 4 ч (3+1)**

Понятие модели; модели натурные и информационные. Назначение и свойства моделей.

Виды информационных моделей: вербальные, графические, математические, имитационные. Табличная организация информации. Области применения компьютерного информационного моделирования.

Практика на компьютере: работа с демонстрационными примерами компьютерных информационных моделей.

## *Учащиеся должны знать:*

что такое модель; в чем разница между натурной и информационной моделями;

какие существуют формы представления информационных моделей (графические, табличные, вербальные,

математические).

## *Учащиеся должны уметь:*

приводить примеры натурных и информационных моделей;

ориентироваться в таблично организованной информации;

описывать объект (процесс) в табличной форме для простых случаев;

## **2. Хранение и обработка информации в базах данных 10 ч (5+5)**

Понятие базы данных (БД), информационной системы. Основные понятия БД: запись, поле, типы полей, первичный ключ. Системы управления БД и принципы работы с ними. Просмотр и редактирование БД.

Проектирование и создание однотабличной БД.

Условия поиска информации, простые и сложные логические выражения. Логические операции. Поиск, удаление и сортировка записей.

Практика на компьютере: работа с готовой базой данных: открытие, просмотр, простейшие приемы поиска и сортировки; формирование запросов на поиск с простыми условиями поиска; логические величины, операции, выражения; формирование запросов на поиск с составными условиями поиска; сортировка таблицы по одному и нескольким ключам; создание однотабличной базы данных; ввод, удаление и добавление записей.

Знакомство с одной из доступных геоинформационных систем (например, картой города в Интернете).

## *Учащиеся должны знать:*

что такое база данных, СУБД, информационная система;

что такое реляционная база данных, ее элементы (записи, поля, ключи); типы и форматы полей;

структуру команд поиска и сортировки информации в базах данных;

что такое логическая величина, логическое выражение;

что такое логические операции, как они выполняются.

## *Учащиеся должны уметь:*

- открывать готовую БД в одной из СУБД реляционного типа;
- организовывать поиск информации в БД;
- редактировать содержимое полей БД;
- сортировать записи в БД по ключу;
- добавлять и удалять записи в БД;
- создавать и заполнять однотабличную БД в среде СУБД.

# **3. Табличные вычисления на компьютере 12 ч (7+5)**

Двоичная система счисления. Представление чисел в памяти компьютера.

Табличные расчеты и электронные таблицы. Структура электронной таблицы, типы данных: тексты, числа, формулы. Адресация относительная и абсолютная. Встроенные функции. Методы работы с электронными таблицами.

Построение графиков и диаграмм с помощью электронных таблиц.

Математическое моделирование и решение задач с помощью электронных таблиц.

Практика на компьютере: работа с готовой электронной таблицей: просмотр, ввод исходных данных, изменение формул; создание электронной таблицы для решения расчетной задачи; решение задач с использованием условной и логических функций; манипулирование фрагментами ЭТ (удаление и вставка строк, сортировка строк). Использование встроенных графических средств.

Численный эксперимент с данной информационной моделью в среде электронной таблицы.

# *Учащиеся должны знать:*

что такое электронная таблица и табличный процессор;

основные информационные единицы электронной таблицы: ячейки, строки, столбцы, блоки и способы их

идентификации;

какие типы данных заносятся в электронную таблицу; как табличный процессор работает с формулами;

основные функции (математические, статистические), используемые при записи формул в ЭТ;

графические возможности табличного процессора.

# *Учащиеся должны уметь:*

открывать готовую электронную таблицу в одном из табличных процессоров;

редактировать содержимое ячеек; осуществлять расчеты по готовой электронной таблице;

выполнять основные операции манипулирования с фрагментами ЭТ: копирование, удаление, вставка, сортировка;

получать диаграммы с помощью графических средств табличного процессора;

создавать электронную таблицу для несложных расчетов.

## **9 класс**

## **Общее число часов: 34 ч.**

## **1.Управление и алгоритмы 12 ч (5+7)**

Кибернетика. Кибернетическая модель управления.

Понятие алгоритма и его свойства. Исполнитель алгоритмов: назначение, среда исполнителя система команд исполнителя, режимы работы.

Языки для записи алгоритмов (язык блок-схем, учебный алгоритмический язык). Линейные, ветвящиеся и циклические алгоритмы. Структурная методика алгоритмизации. Вспомогательные алгоритмы. Метод пошаговой детализации. Практика на компьютере: работа с учебным исполнителем алгоритмов; составление линейных, ветвящихся и циклических алгоритмов управления исполнителем; составление алгоритмов со сложной структурой; использование вспомогательных алгоритмов (процедур, подпрограмм).

## *Учащиеся должны знать:*

что такое кибернетика; предмет и задачи этой науки;

сущность кибернетической схемы управления с обратной связью; назначение прямой и обратной связи в этой схеме;

что такое алгоритм управления; какова роль алгоритма в системах управления;

в чем состоят основные свойства алгоритма;

способы записи алгоритмов: блок-схемы, учебный алгоритмический язык;

основные алгоритмические конструкции: следование, ветвление, цикл; структуры алгоритмов;

 назначение вспомогательных алгоритмов; технологии построения сложных алгоритмов: метод последовательной детализации и сборочный (библиотечный) метод.

## *Учащиеся должны уметь:*

 при анализе простых ситуаций управления определять механизм прямой и обратной связи;

 пользоваться языком блок-схем, понимать описания алгоритмов на учебном алгоритмическом языке;

выполнить трассировку алгоритма для известного исполнителя;

составлять линейные, ветвящиеся и циклические алгоритмы управления одним из учебных исполнителей;

выделять подзадачи; определять и использовать вспомогательные алгоритмы.

## **2. Введение в программирование 15 ч (5+10)**

Алгоритмы работы с величинами: константы, переменные, понятие типов данных, ввод и вывод данных.

Языки программирования высокого уровня (ЯПВУ), их классификация. Структура программы на языке Паскаль. Представление данных в программе. Правила записи основных операторов: присваивания, ввода, вывода, ветвления, циклов. Структурный тип данных – массив. Способы описания и обработки массивов.

Этапы решения задачи с использованием программирования: постановка, формализация, алгоритмизация, кодирование, отладка, тестирование.

Практика на компьютере: знакомство с системой программирования на языке Паскаль; ввод, трансляция и исполнение данной программы; разработка и исполнение линейных, ветвящихся и циклических программ; программирование обработки массивов.

## *Учащиеся должны знать:*

основные виды и типы величин;

назначение языков программирования;

что такое трансляция;

назначение систем программирования;

правила оформления программы на Паскале;

правила представления данных и операторов на Паскале;

последовательность выполнения программы в системе программирования..

## *Учащиеся должны уметь:*

работать с готовой программой на Паскале;

составлять несложные линейные, ветвящиеся и циклические программы; составлять несложные программы обработки одномерных массивов;

отлаживать, и исполнять программы в системе программирования.

## **3. Информационные технологии и общество 6 ч**

Предыстория информационных технологий. История ЭВМ и ИКТ. Понятие информационных ресурсов. Информационные ресурсы современного общества. Понятие об информационном обществе. Проблемы безопасности информации, этические и правовые нормы в информационной сфере.

#### *Учащиеся должны знать*:

 основные этапы развития средств работы с информацией в истории человеческого общества;

основные этапы развития компьютерной техники (ЭВМ) и программного обеспечения;

в чем состоит проблема безопасности информации;

 $\Rightarrow$  какие правовые нормы обязан соблюдать пользователь информационных ресурсов.

. *Учащийся должен уметь:*

регулировать свою информационную деятельность в соответствие с этическими и правовыми нормами общества

# **Тематическое планирование (7 класс)**

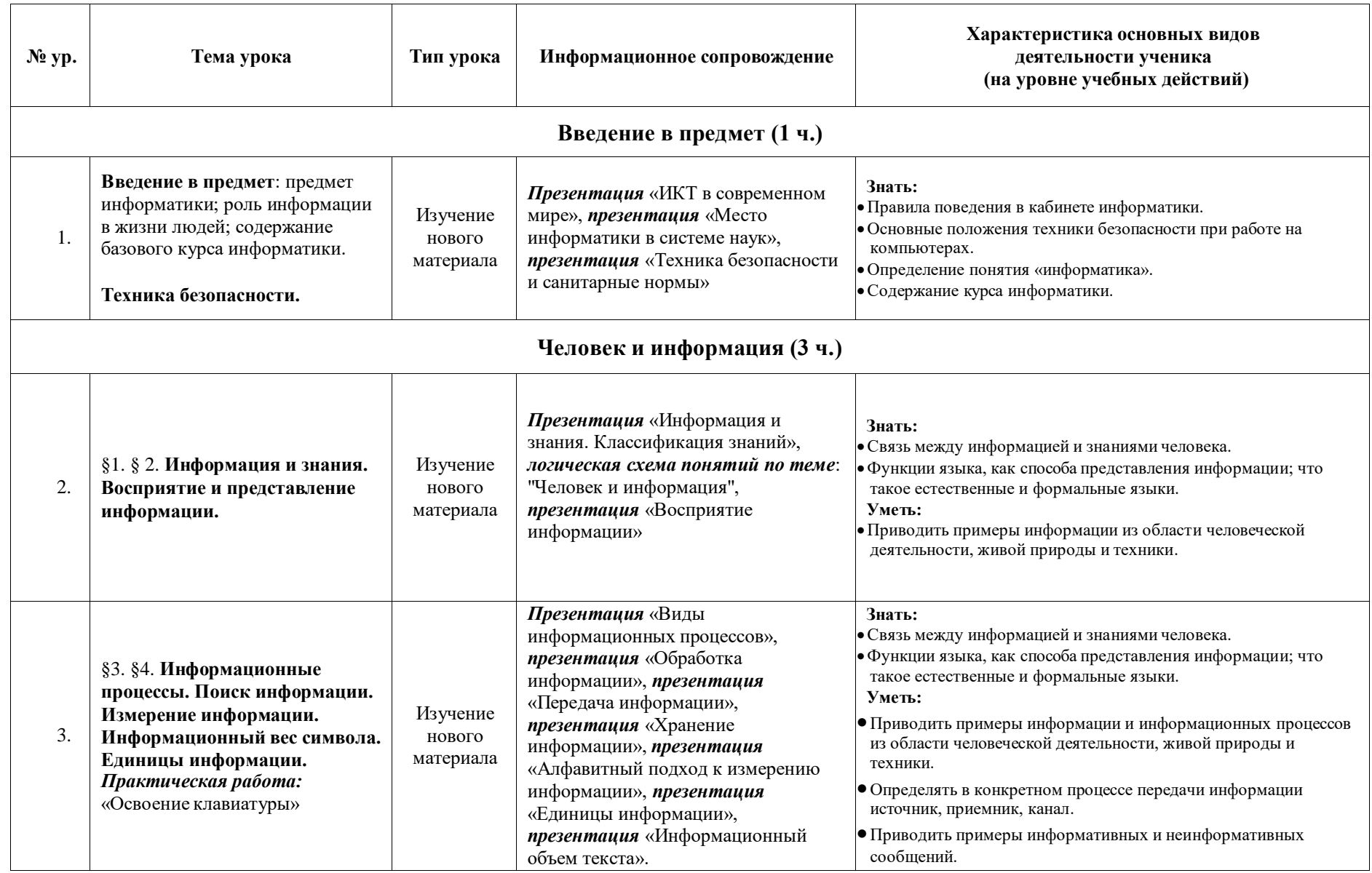

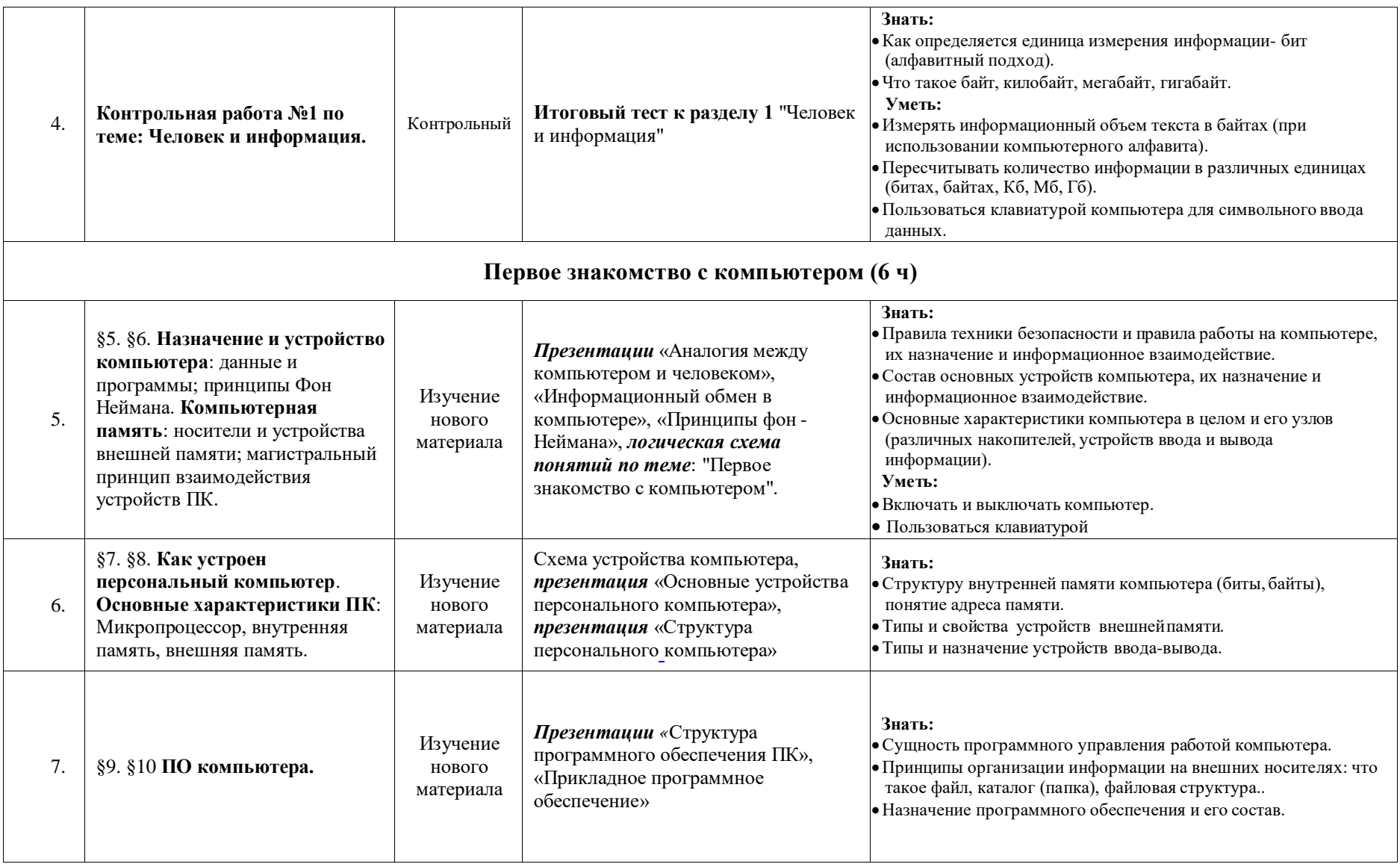

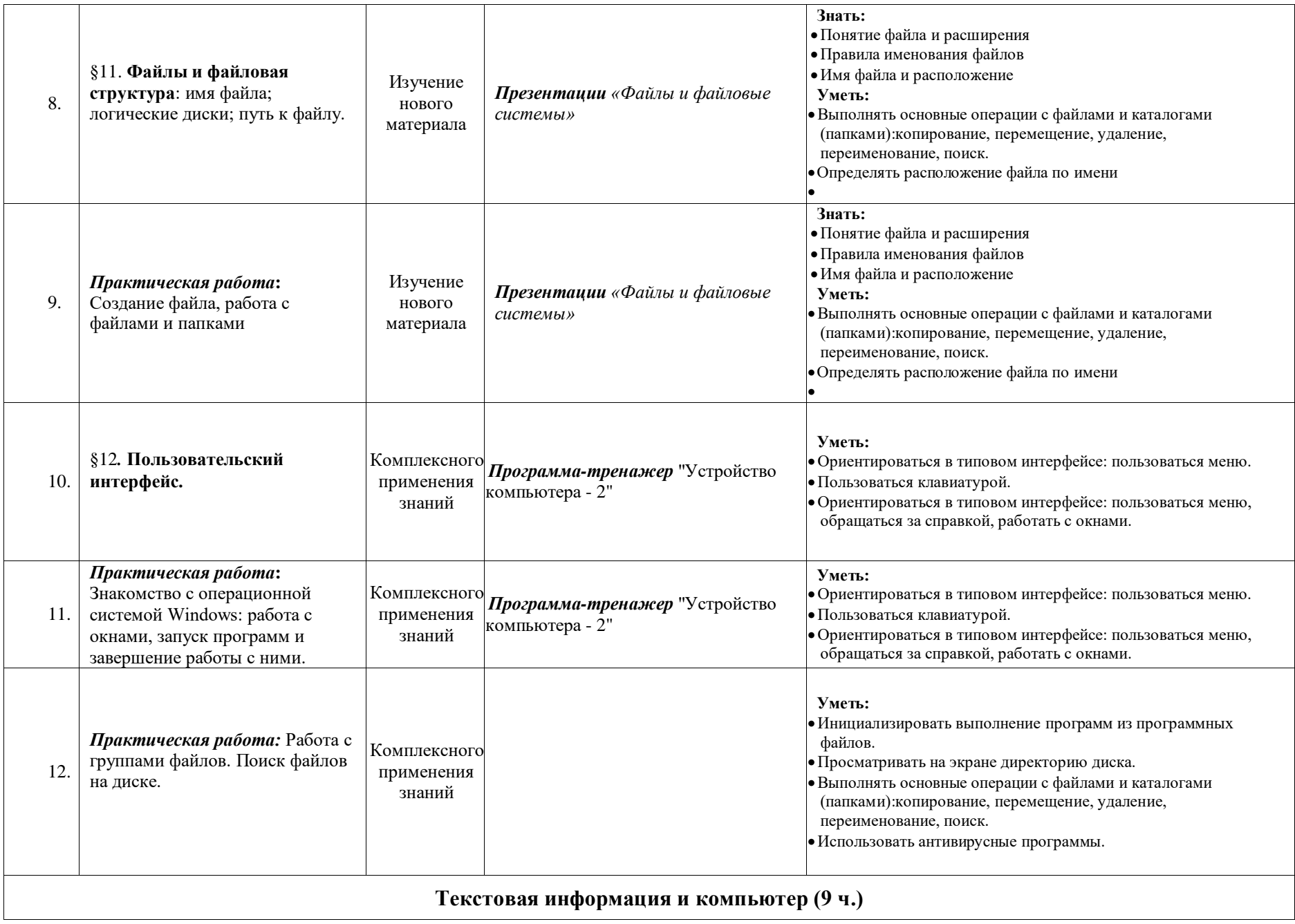

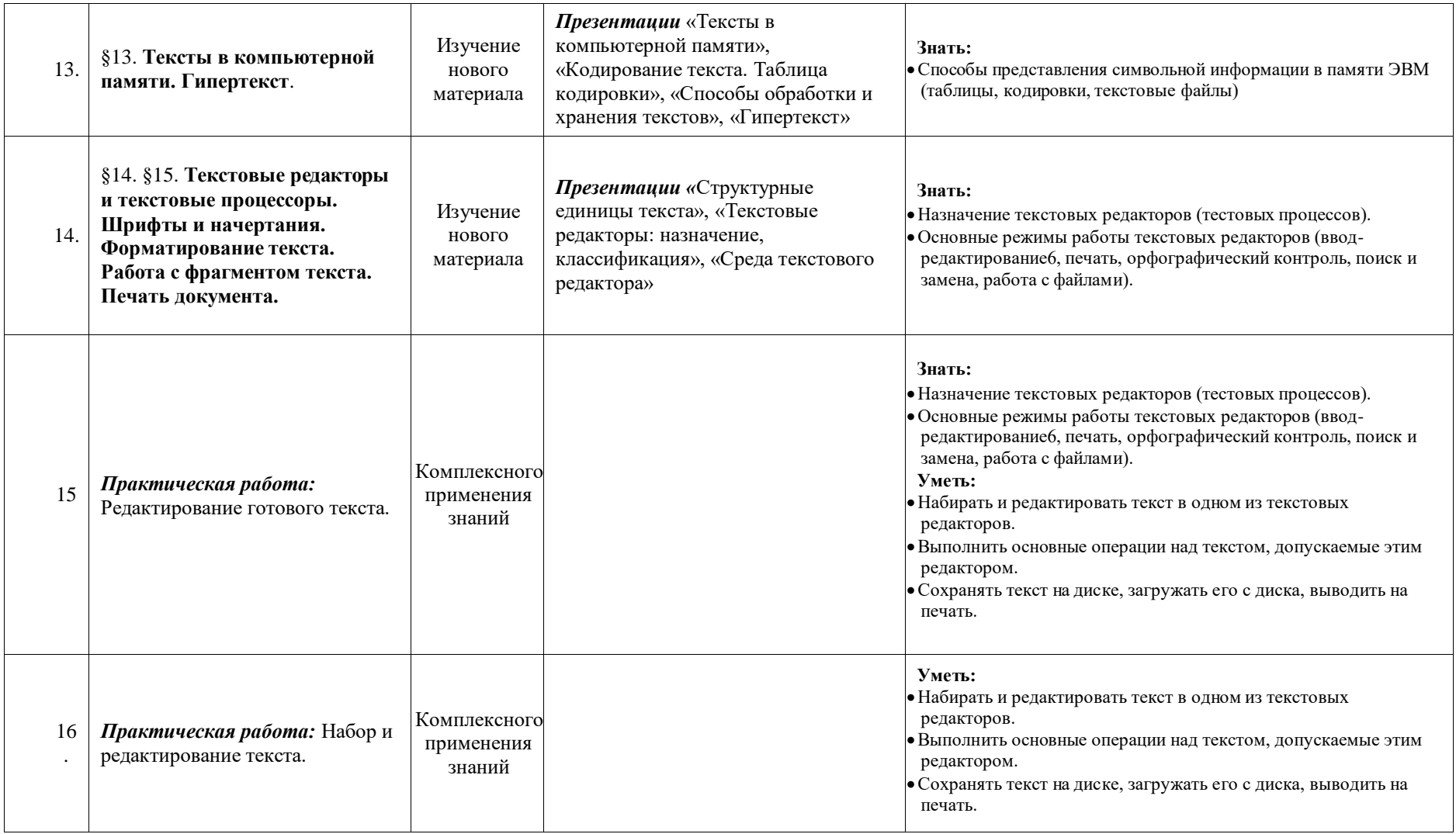

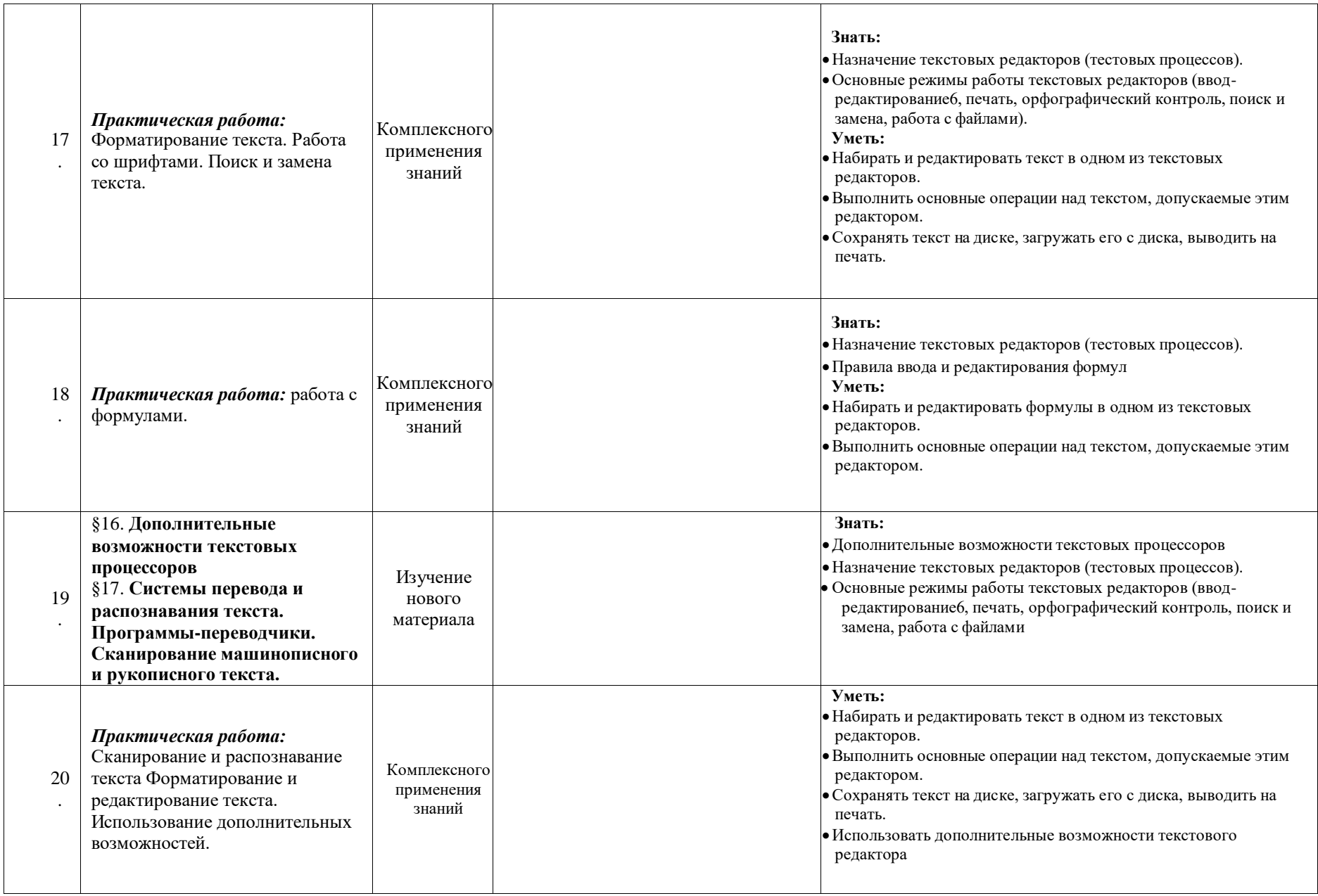

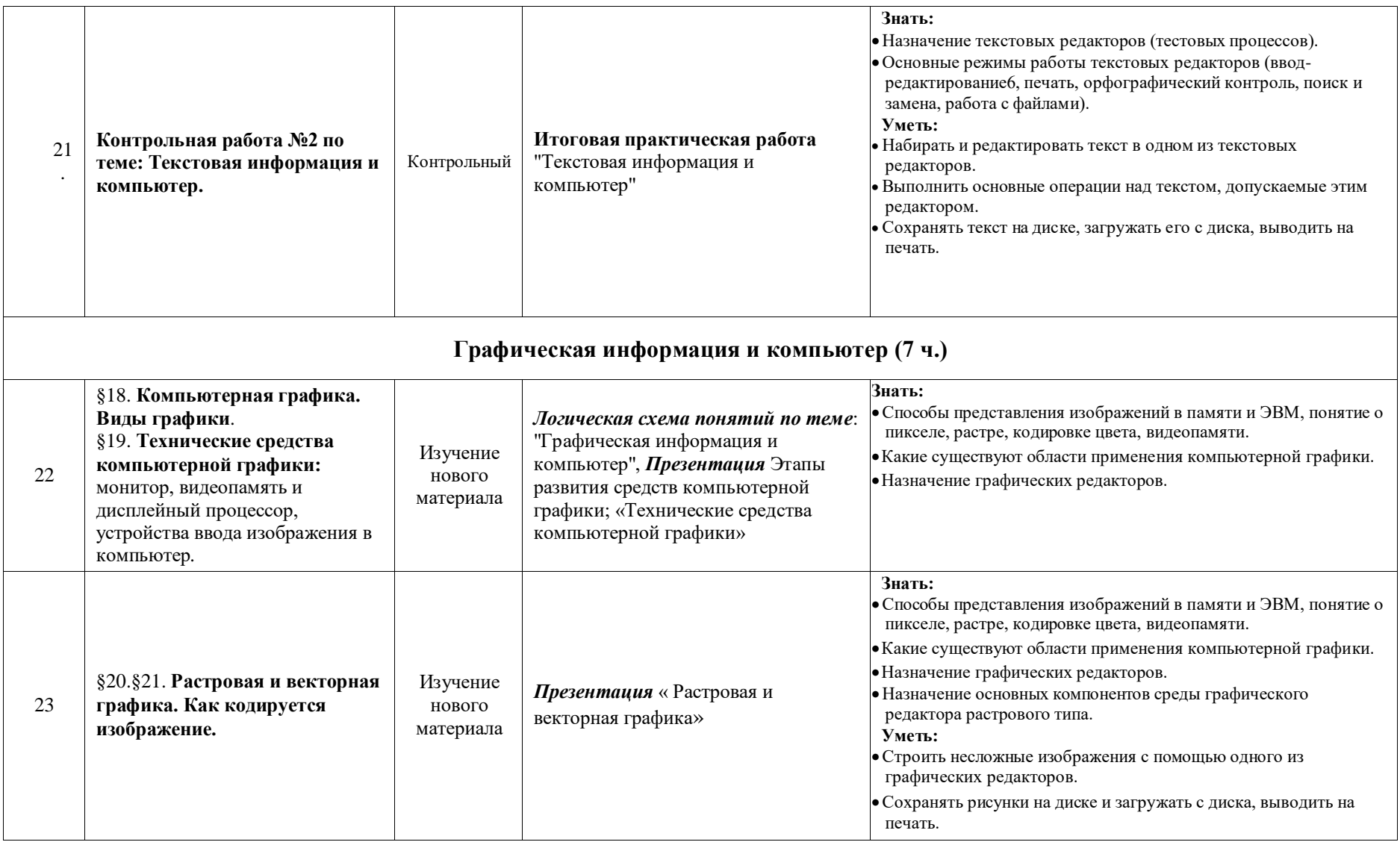

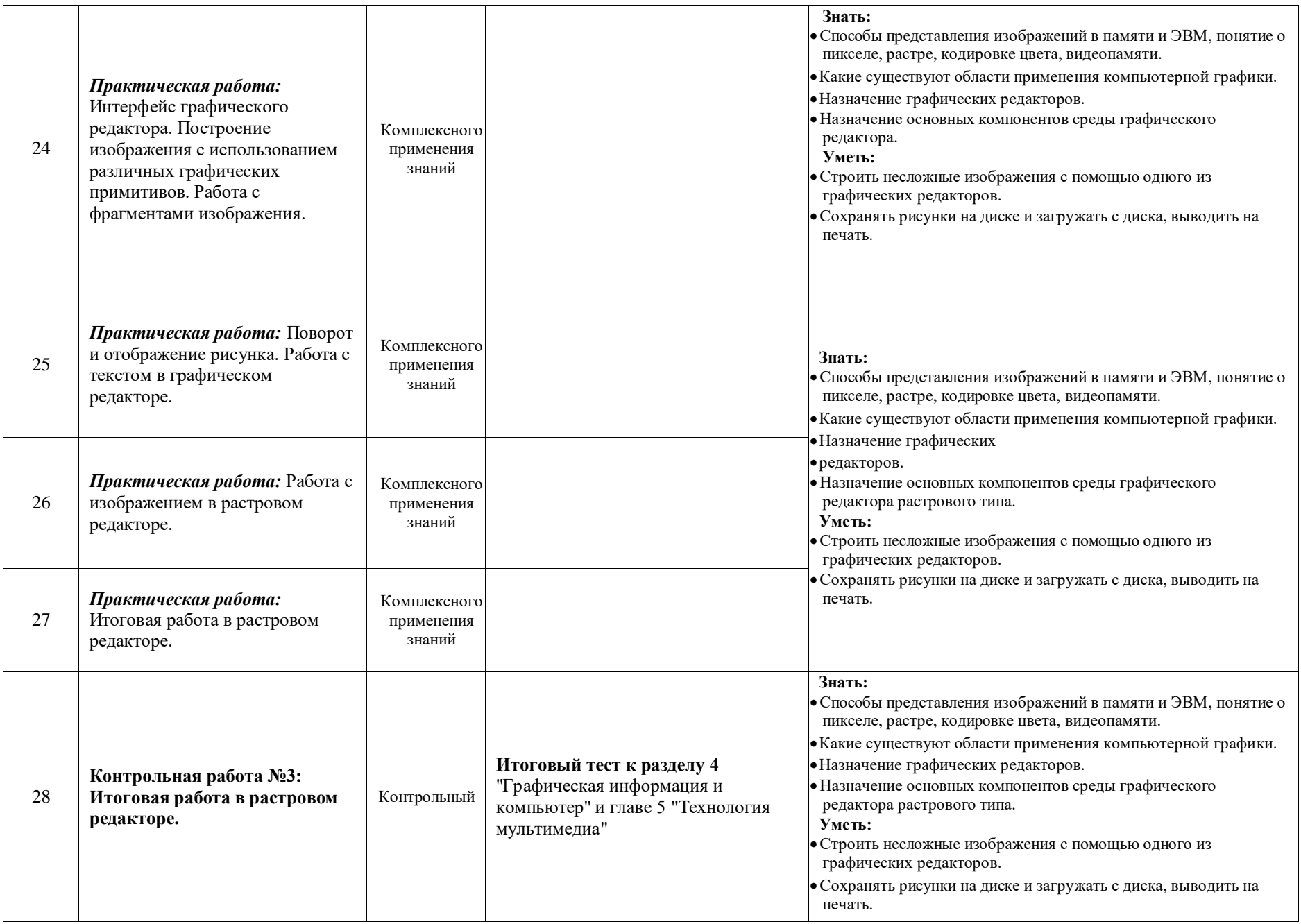

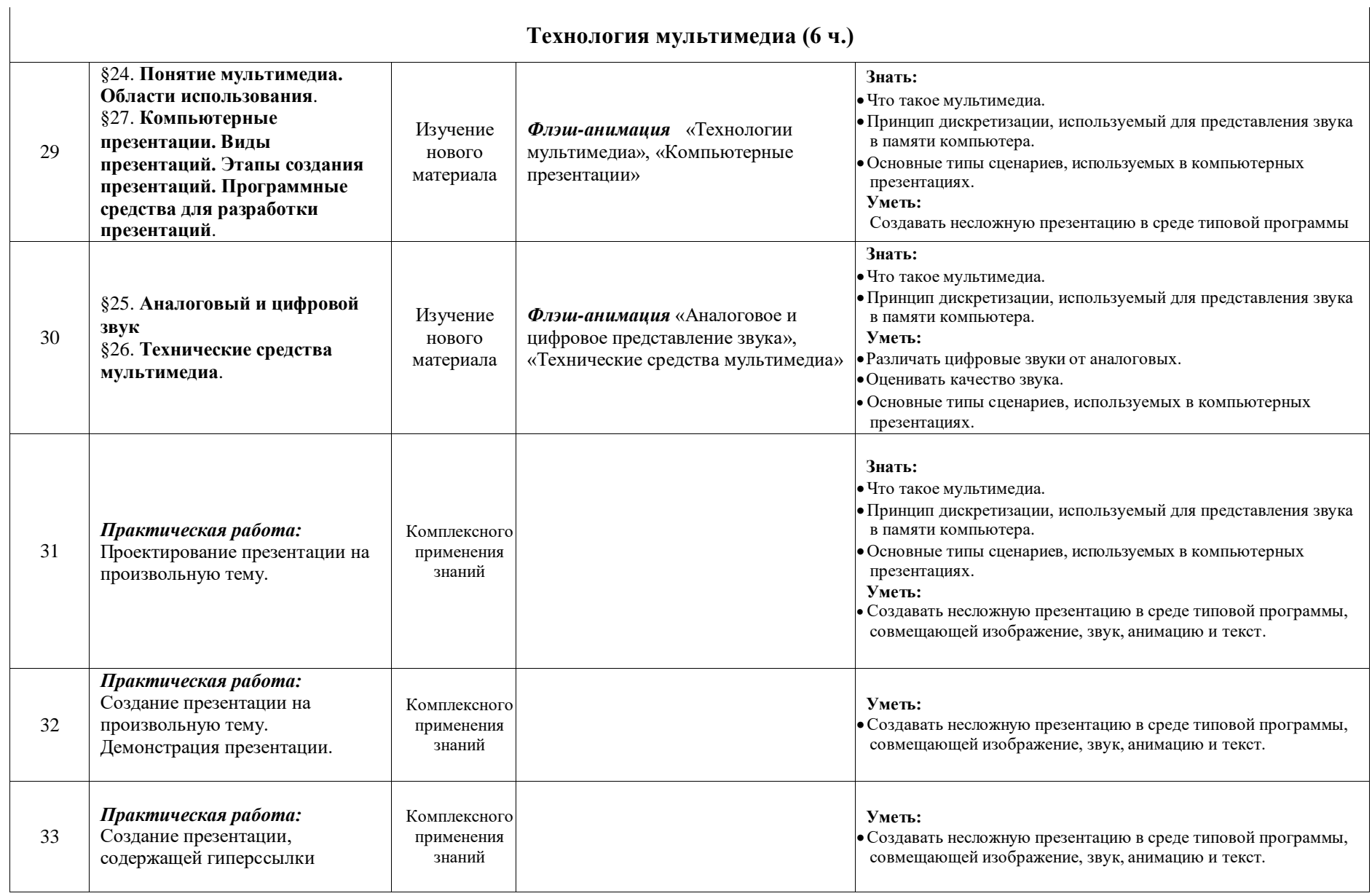

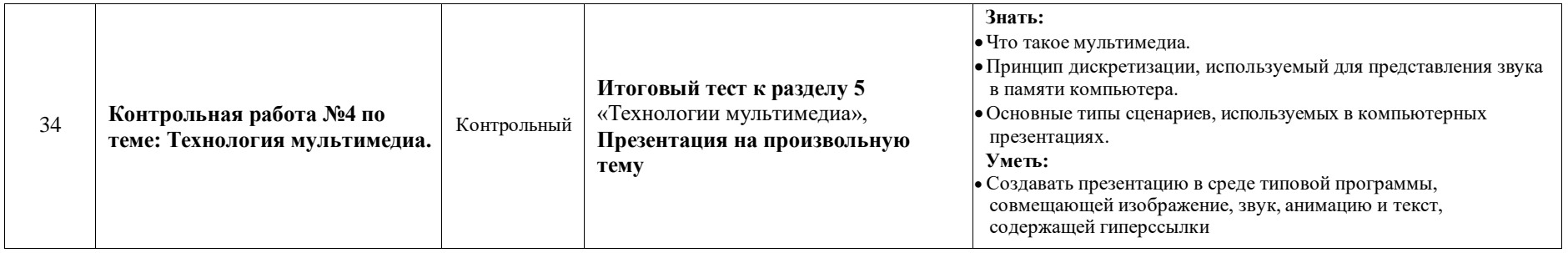

# **Тематическое планирование 8 класс**

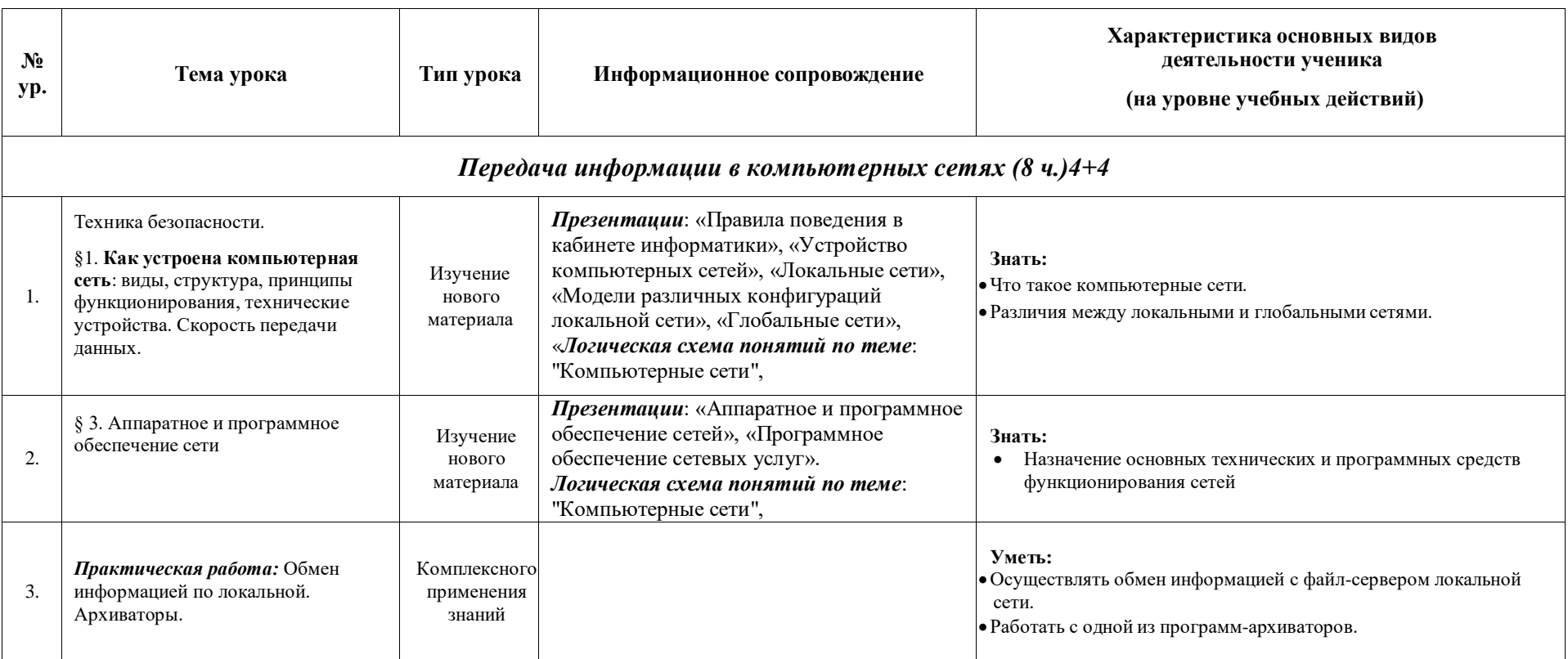

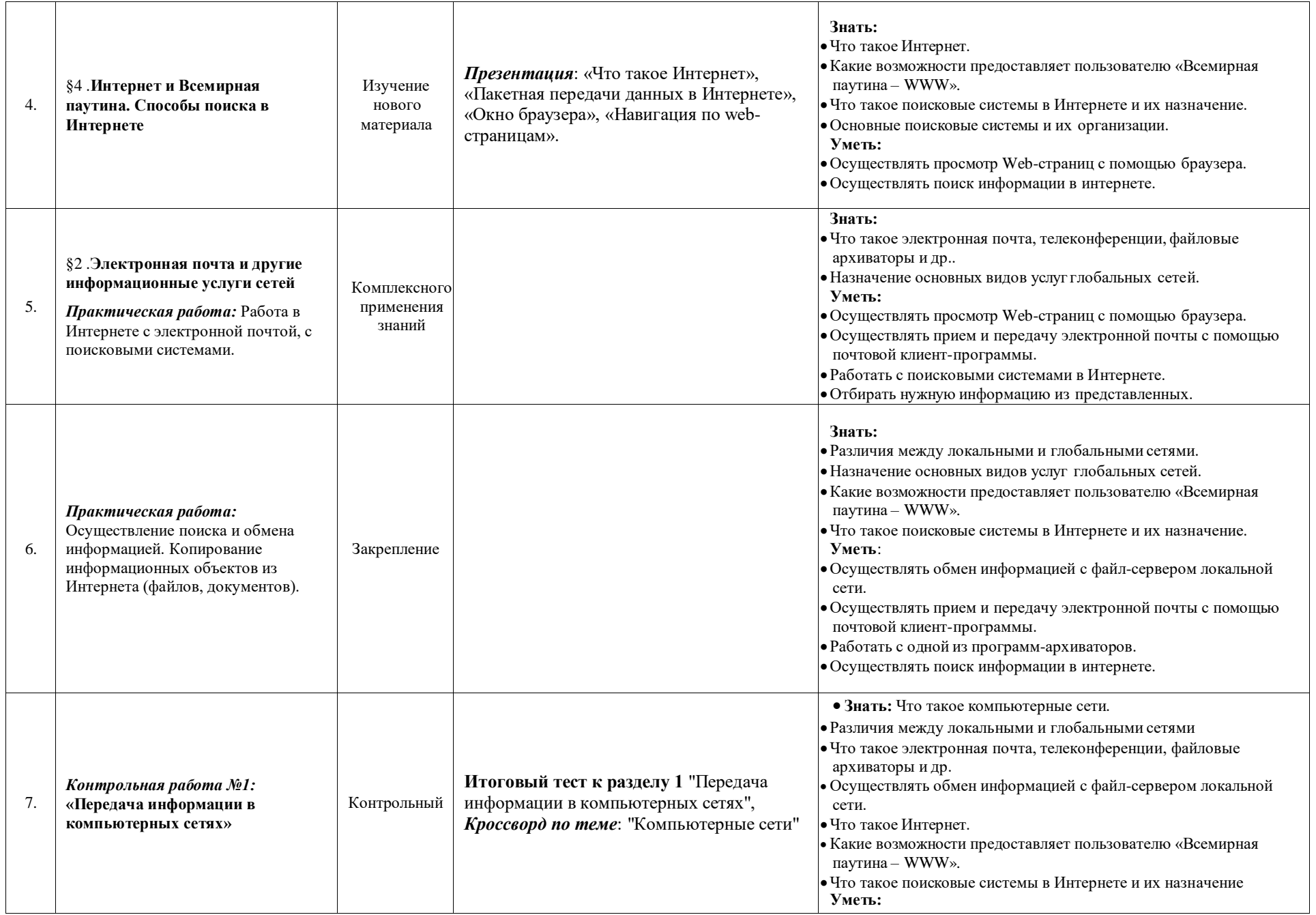

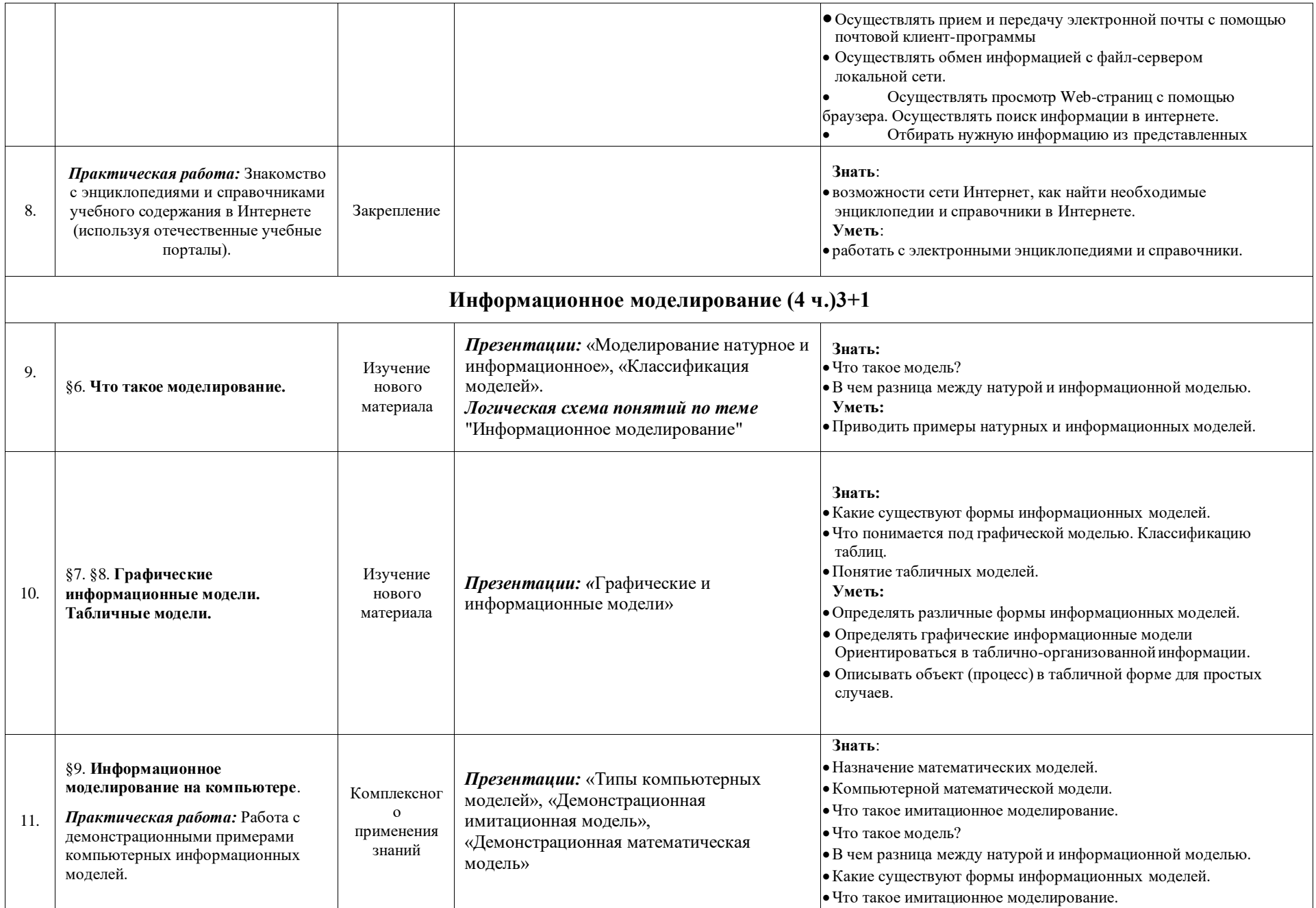

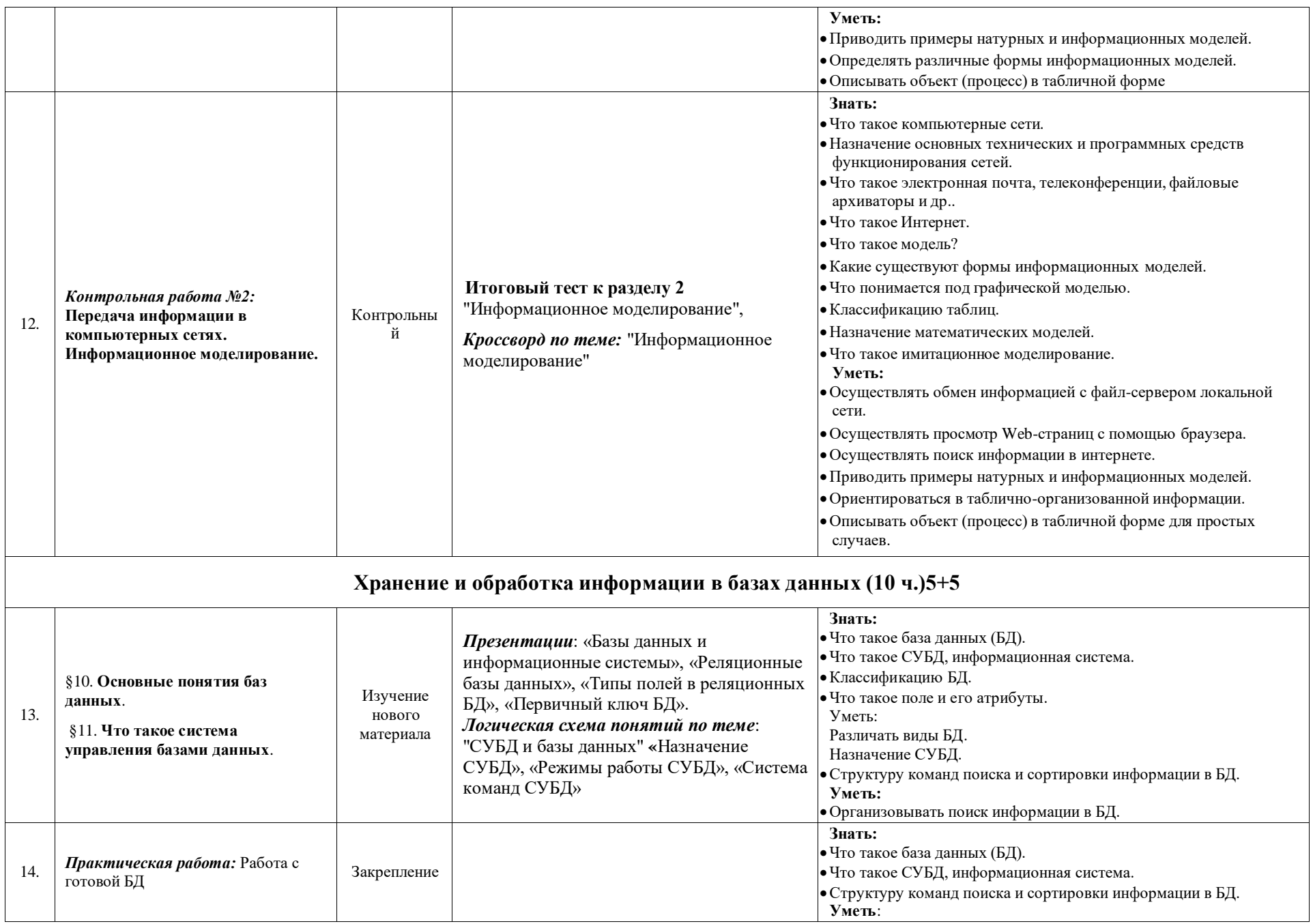

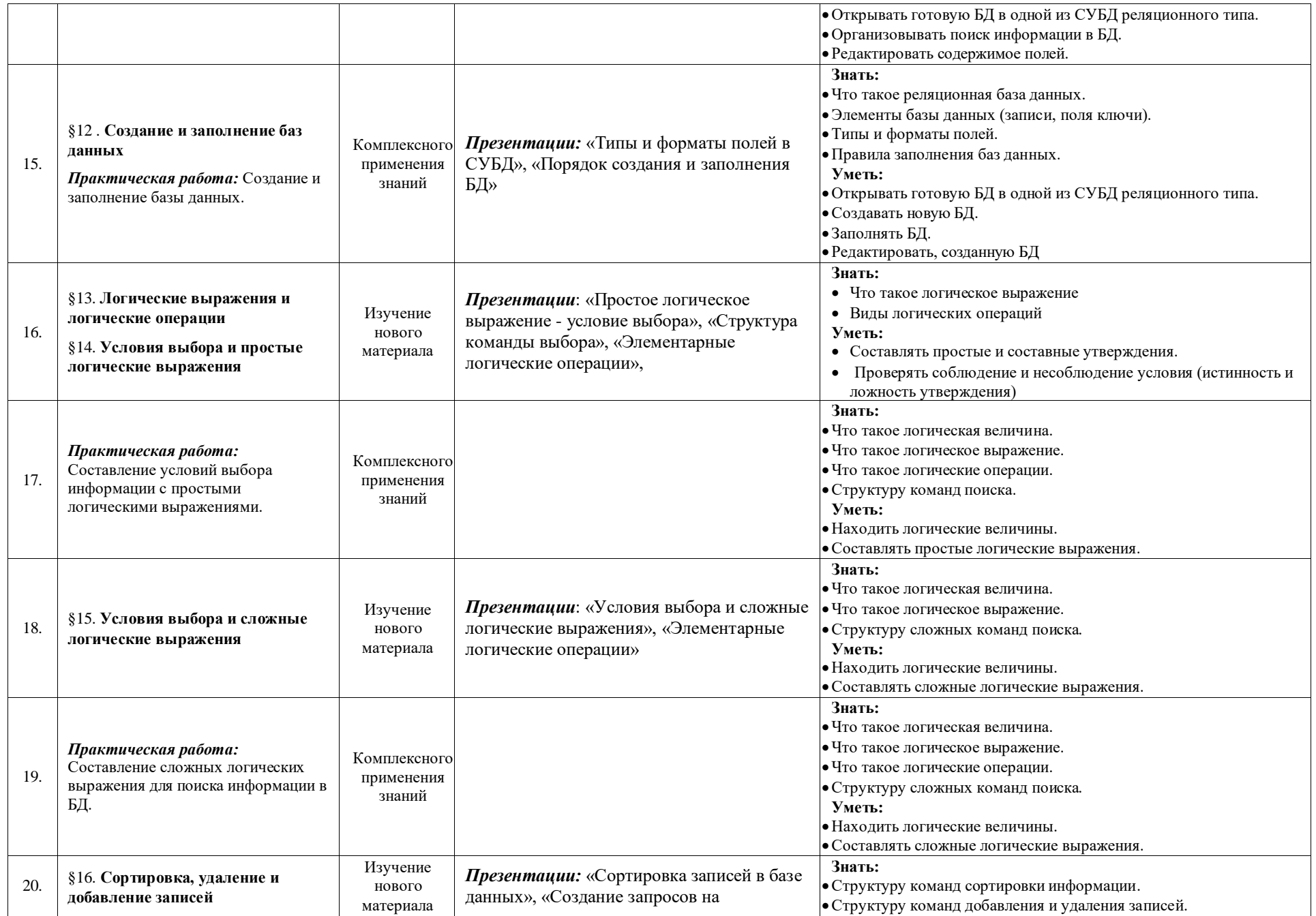

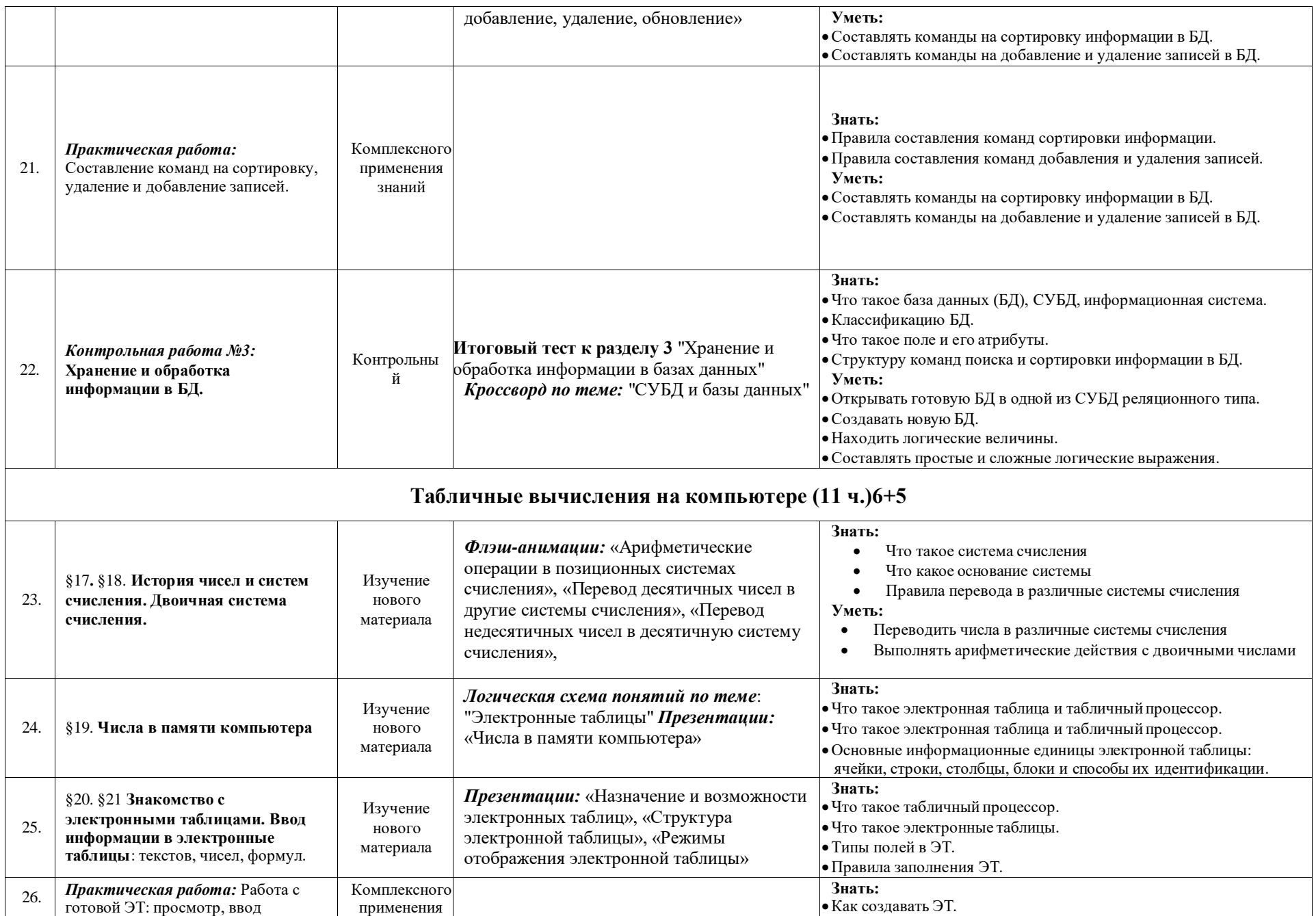

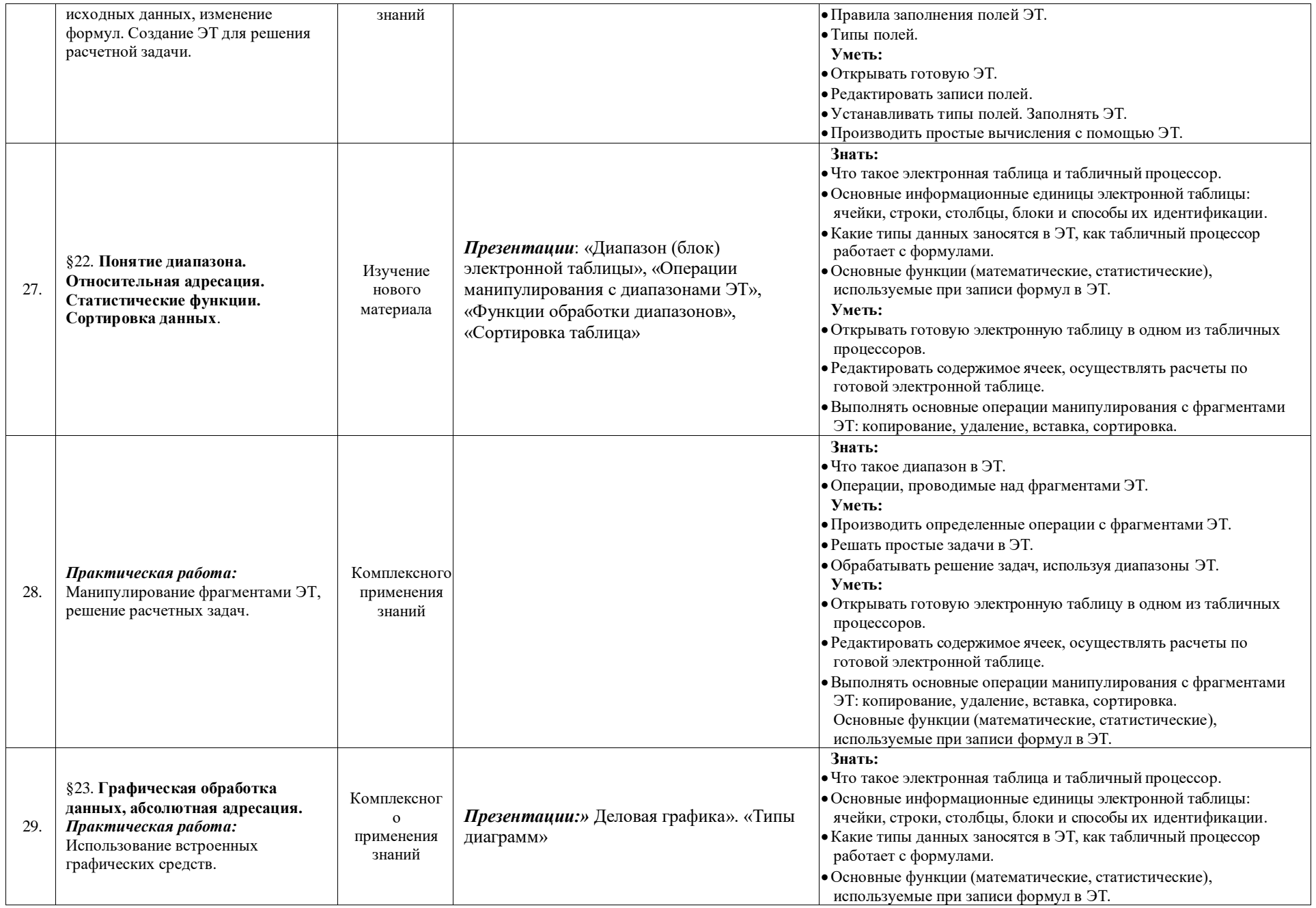

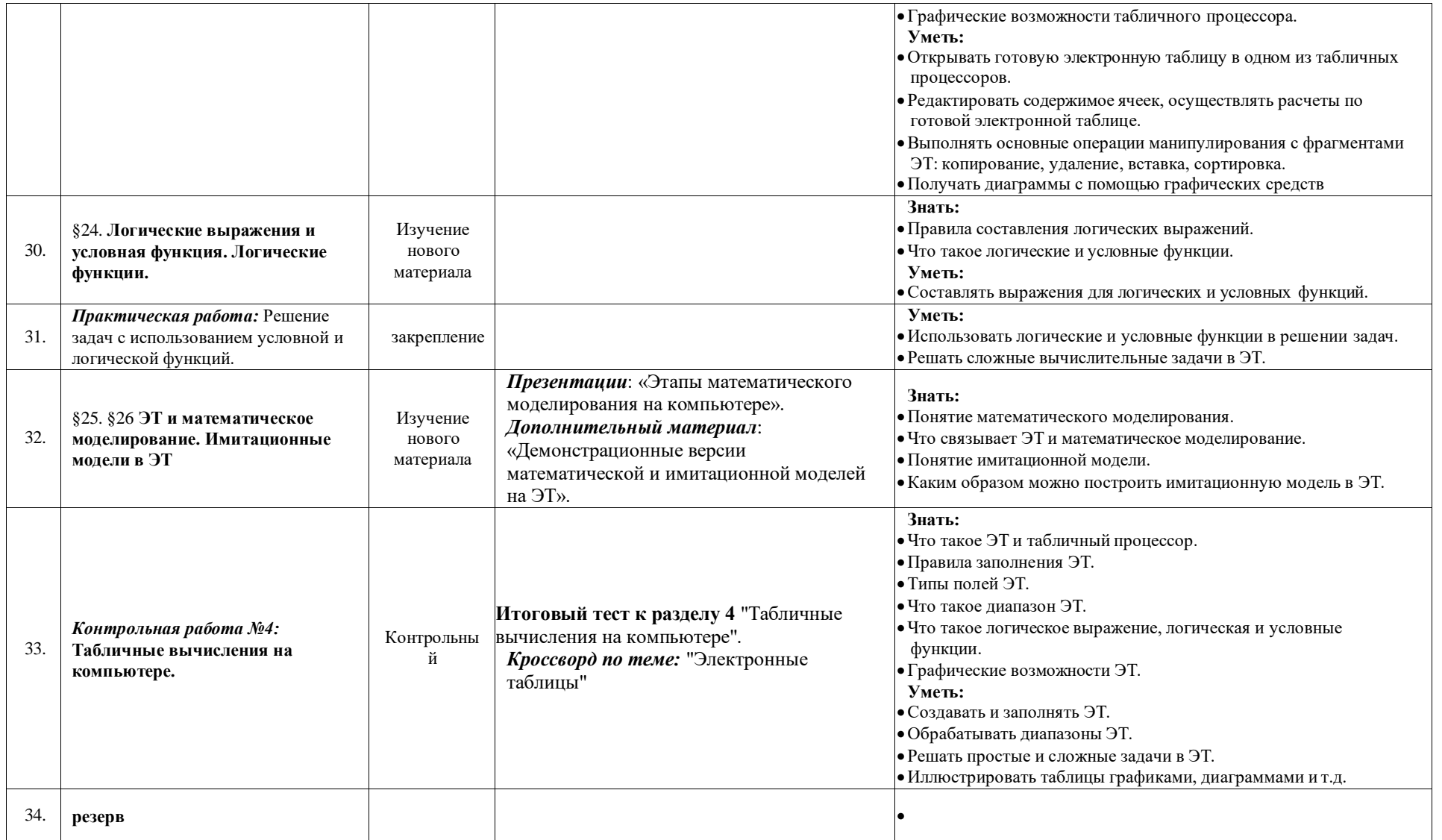

# **Тематическое планирование (9 класс)**

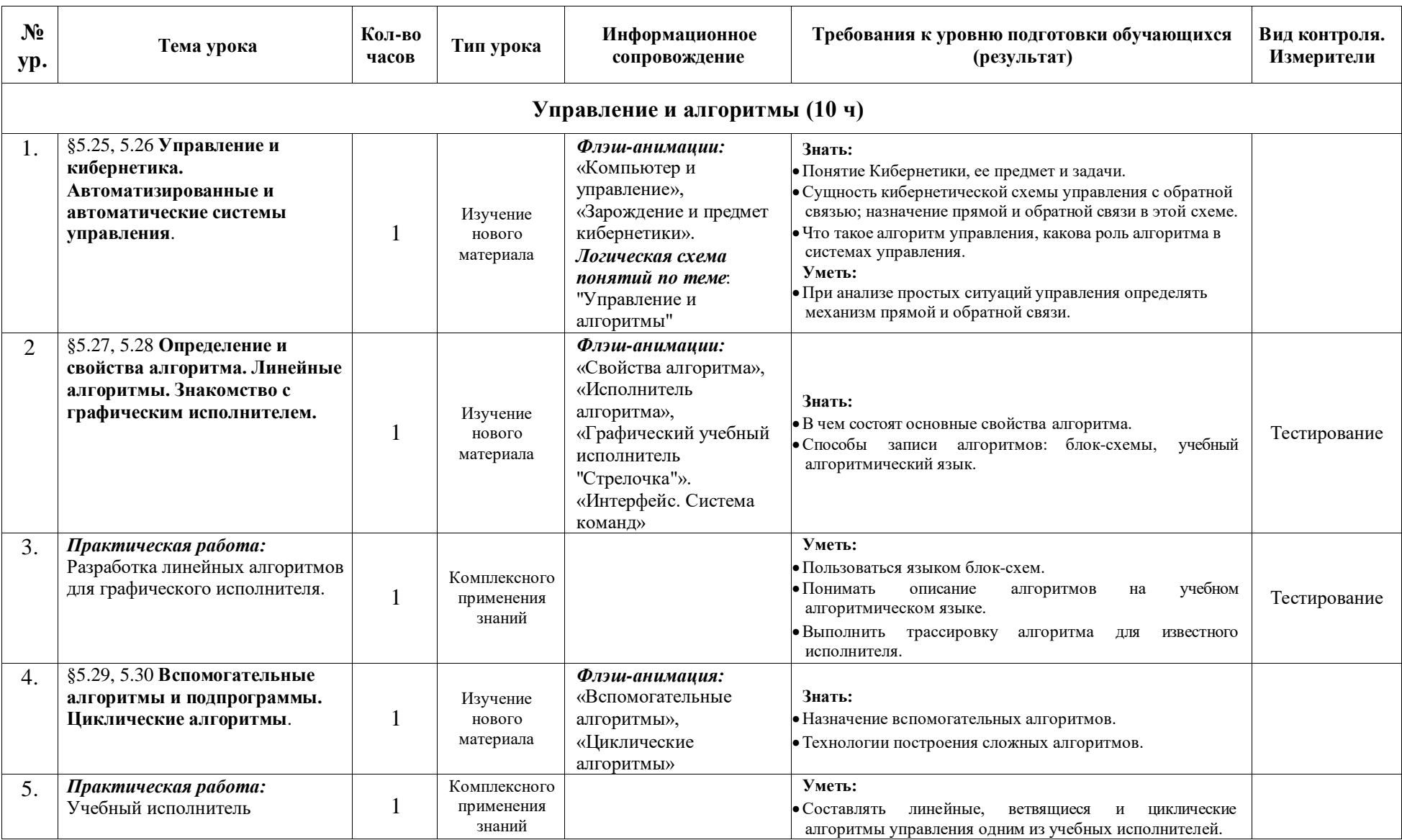

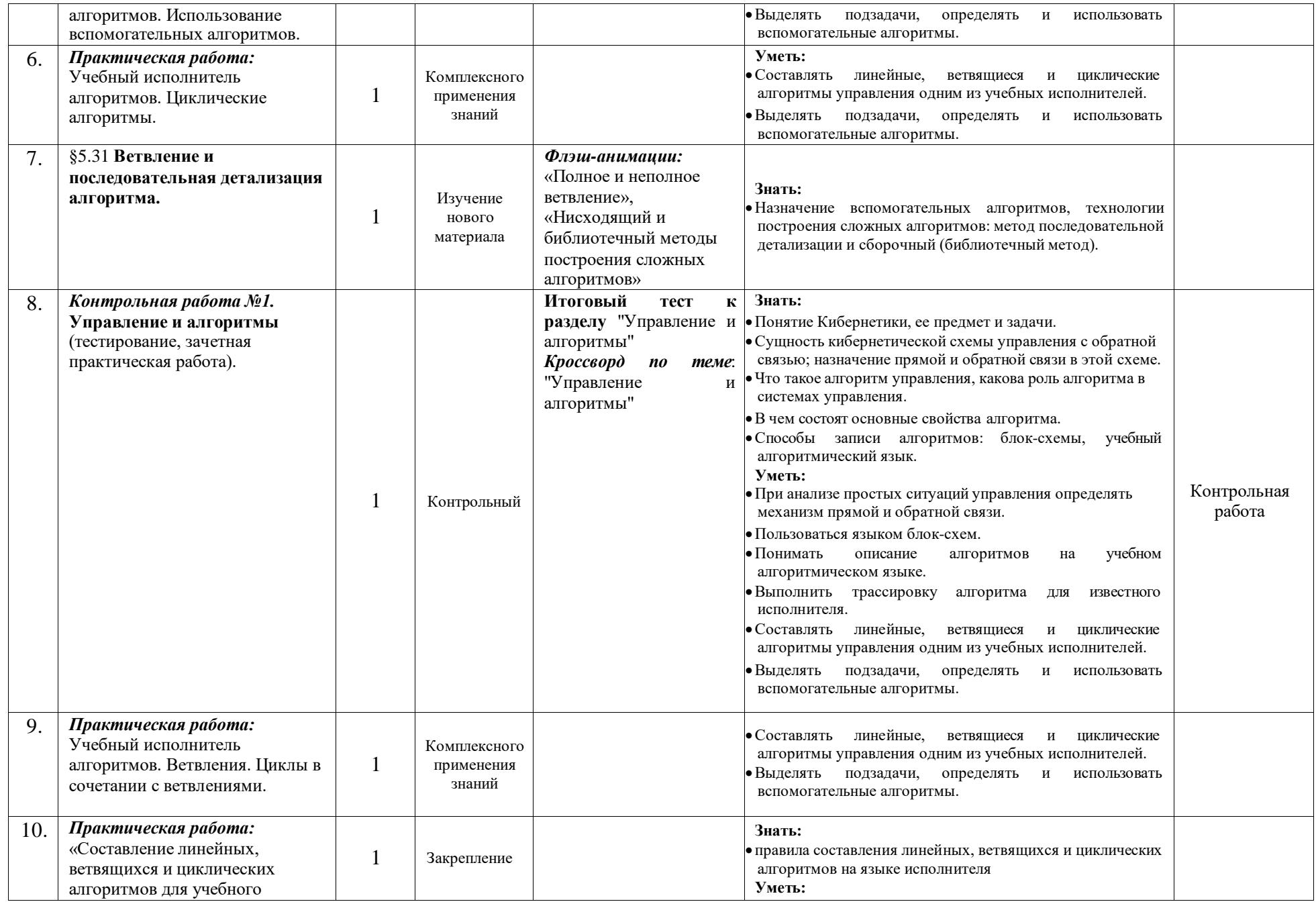

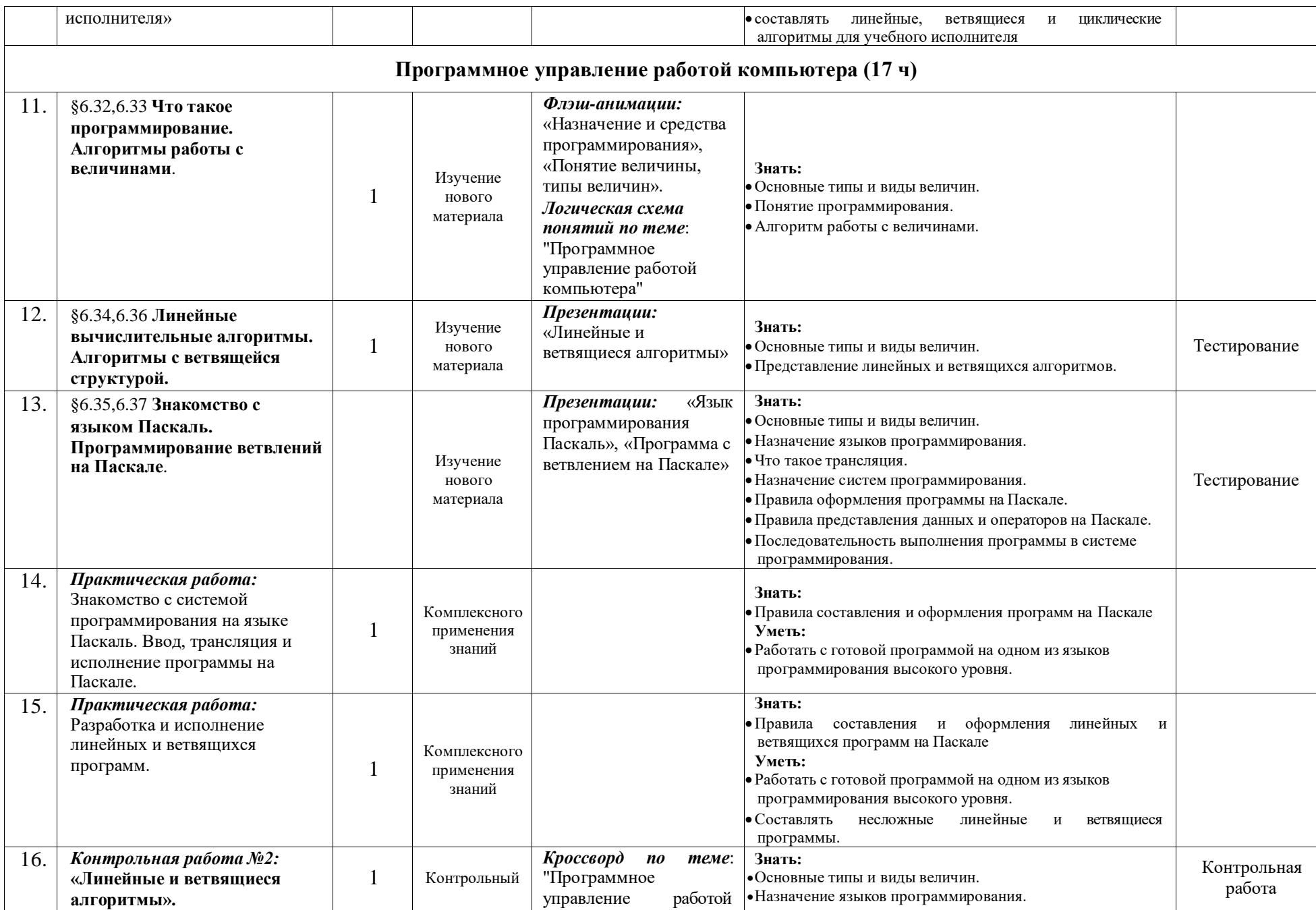

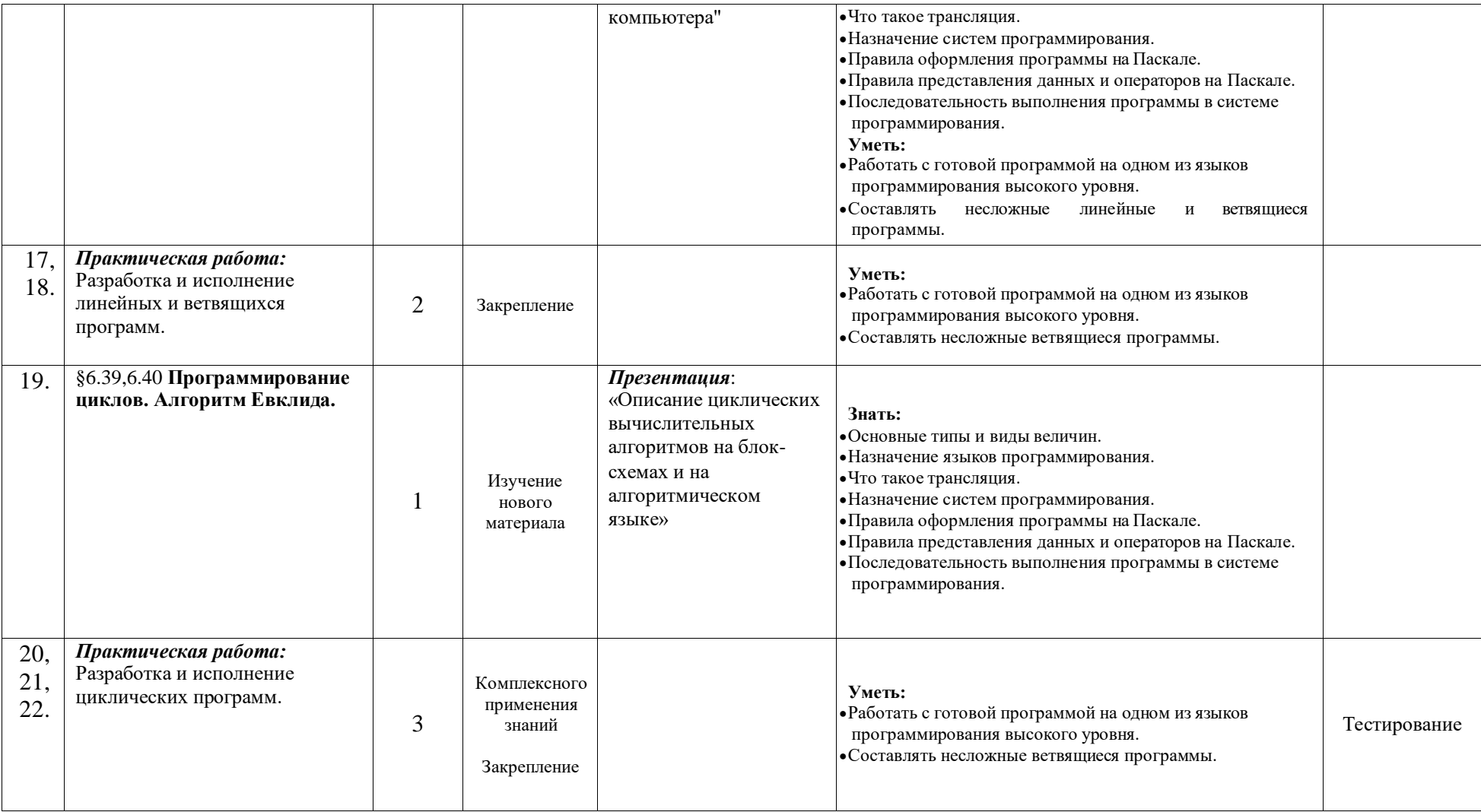

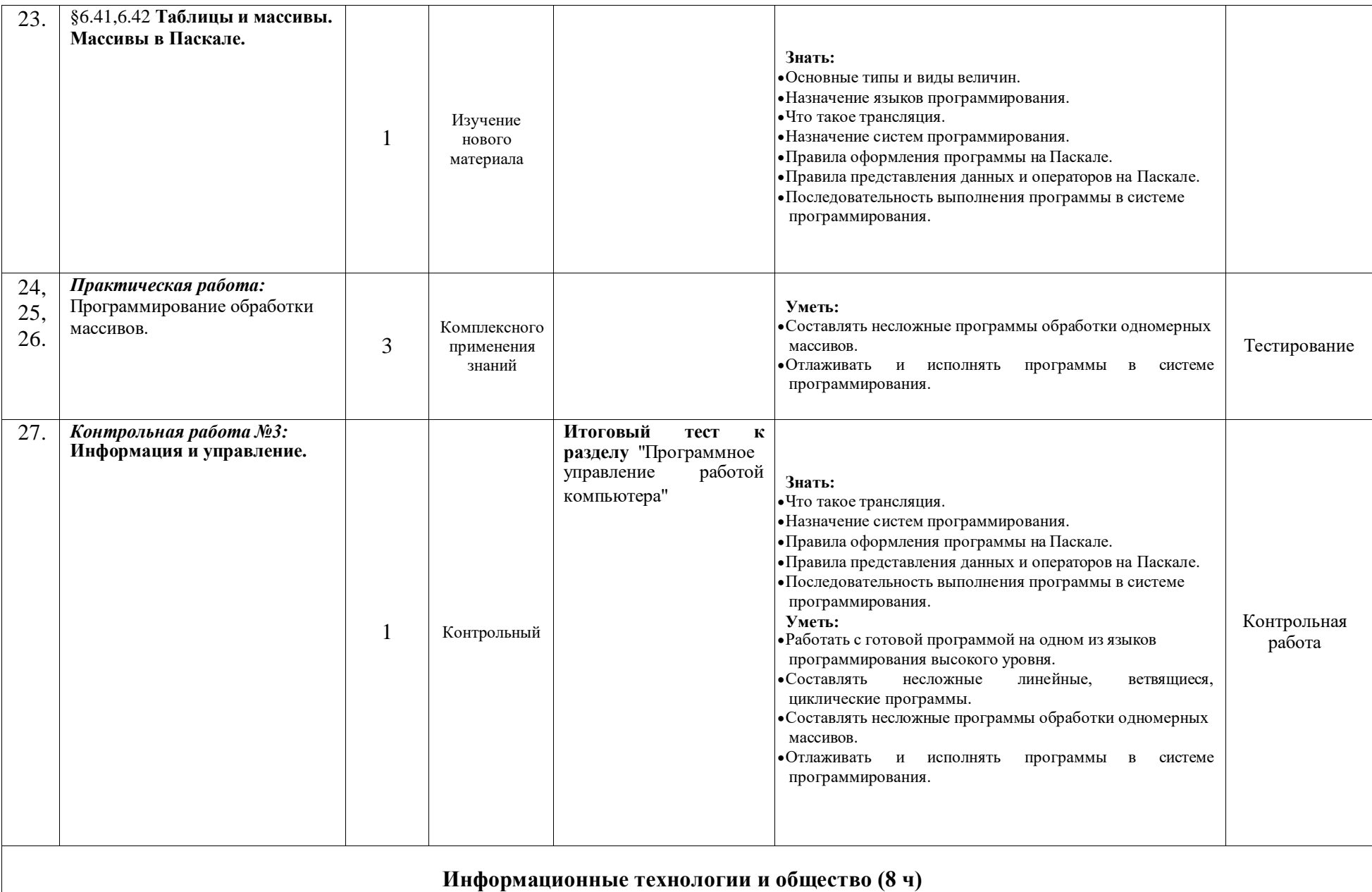

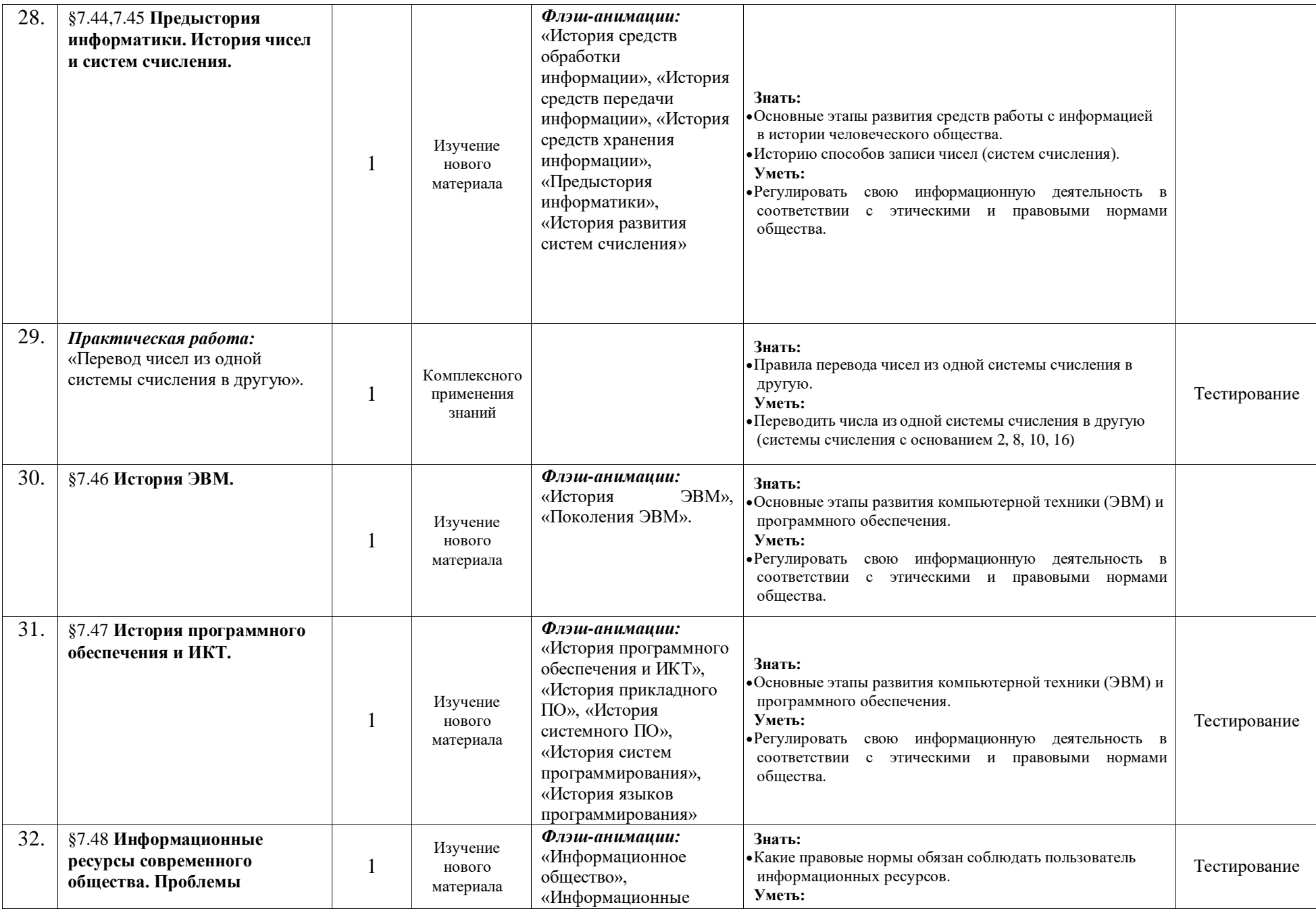

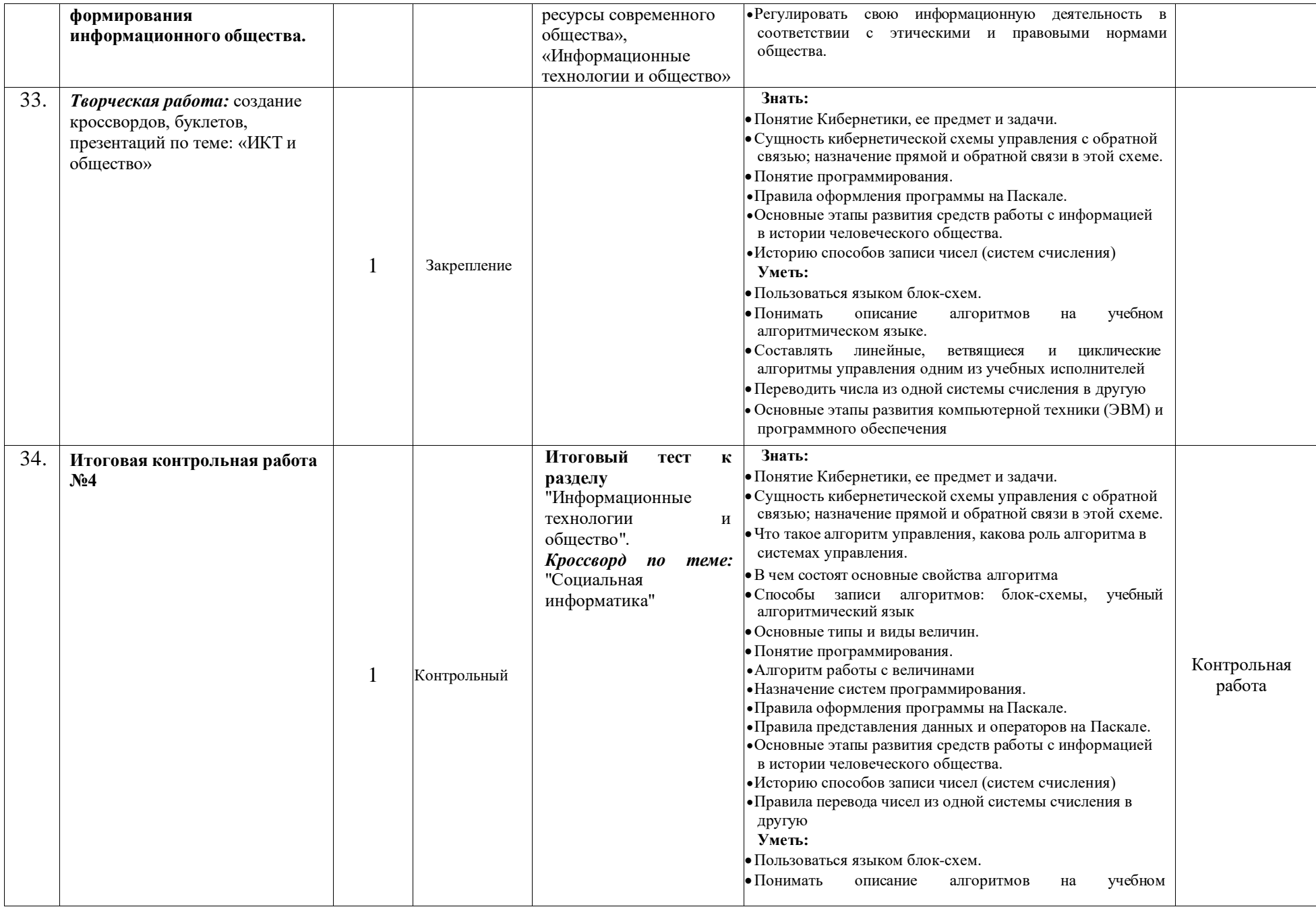

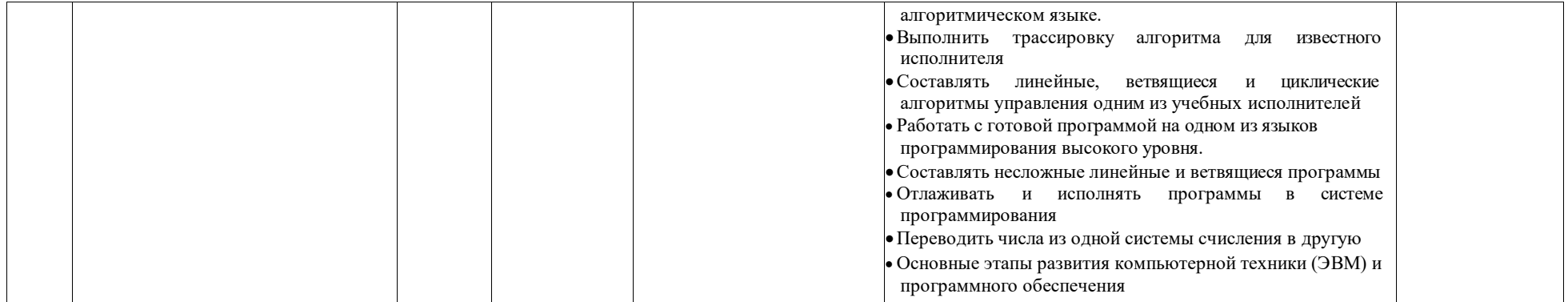

#### **Учебно-методический комплекс (далее УМК), обеспечивающий обучение курсу информатики, в соответствии с ФГОС**

1. - **Учебник «Информатика» для 7 класса.** *Семакин И.Г., Залогова Л.А., Русаков С.В., Шестакова Л.В.* — М.: БИНОМ. Лаборатория знаний, 2017.

2. - **Учебник «Информатика» для 8 класса**. Авторы:*Семакин И.Г., Залогова Л.А., Русаков С.В., Шестакова Л.В.* — М.: БИНОМ. Лаборатория знаний, 2018.

3. - **Учебник «Информатика» для 9 класса**. Авторы: *Семакин И.Г., Залогова Л.А., Русаков С.В., Шестакова Л.В.* — М.: БИНОМ. Лаборатория знаний, 2018.

4. **Задачник-практикум** (в 2 томах) под редакцией И.Г.Семакина, Е.К.Хеннера. Издательство БИНОМ. Лаборатория знаний. 2011

5. **Методическое пособие для учителя** (авторы: Семакин И.Г., Шеина Т.Ю.). Издательство БИНОМ. Лаборатория знаний, 2011

6. **Комплект цифровых образовательных ресурсов** (далее ЦОР), помещенный в Единую коллекцию ЦОР [\(http://school-collection.edu.ru/\)](http://school-collection.edu.ru/).

7. **Комплект дидактических материалов** для текущего контроля результатов обучения по информатике в основной школе, под. ред. Семакина И.Г. (доступ через авторскую мастерскую на сайте методической службы).

1. **Электронное приложение к учебникам** «Информатика» для 8-9 класса [\(http://metodist.lbz.ru/authors/informatika/3/eor6.php\)](http://metodist.lbz.ru/authors/informatika/3/eor6.php)

включают:

методические материалы для учителя;

 файлы-заготовки (тексты, изображения), необходимые для выполнения работ компьютерного практикума;

- текстовые файлы с дидактическими материалами (для печати);
- дополнительные материалы для чтения;
- мультимедийные презентации ко всем параграфам каждого из учебников;
- интерактивные тесты.

#### **Материально-техническое обеспечение:**

Перечень средств ИКТ, необходимых для реализации программы :

- 1. Операционная система Windows XP, 7
- 2. Пакет офисных приложений для Windows XP, 7
- 3. Антивирусная программа [Microsoft Security Essentials](https://www.google.ru/url?sa=t&rct=j&q&esrc=s&source=web&cd=1&cad=rja&uact=8&ved=0CBwQFjAAahUKEwj78ImTh5bGAhVBrSwKHQBRACQ&url=http%3A%2F%2Fwindows.microsoft.com%2Fru-ru%2Fwindows%2Fsecurity-essentials-download&ei=ow2BVbuTOMHasgGAooGgAg&usg=AFQjCNGGh_mUFfA9rSs4YE3jCi1FXlxOiw&bvm=bv.96041959%2Cd.bGg)
- 4. Программа-архиватор 7-Zip 9.20.
- 5. Растровый графический редактор GIMP 2
- 6. Браузер [Chrome -](https://www.google.ru/url?sa=t&rct=j&q&esrc=s&source=web&cd=1&cad=rja&uact=8&sqi=2&ved=0CBwQFjAAahUKEwi54Yjuh5bGAhUE3SwKHfQrALQ&url=https%3A%2F%2Fwww.google.ru%2Fchrome%2Fbrowser%2Fdesktop%2F&ei=Yg6BVbmoLYS6swH014CgCw&usg=AFQjCNFAS7xerVFCTvPK5RB8Kv4lAthlrw&bvm=bv.96041959%2Cd.bGg) Google
- 7. Программа КУМИР среда программирования
- 8. Программа PascalABCNet- среда программирования
- 9. Программа [GCompris -](https://www.google.ru/url?sa=t&rct=j&q&esrc=s&source=web&cd=5&cad=rja&uact=8&sqi=2&ved=0CC0QFjAEahUKEwiv8sujipbGAhUMFywKHZcqAHs&url=https%3A%2F%2Fru.wikipedia.org%2Fwiki%2FGCompris&ei=6xCBVe_QNIyusAGX1YDYBw&usg=AFQjCNGceWw3x5GoOemp9_zus-oErHoBxA&bvm=bv.96041959%2Cd.bGg) для физминутки
- 10. Программа Scratch среда визуального программирования
- 11. Компьютеры 13 шт.
- 12. Проектор, экран
- 13. Классная доска с набором приспособлений для крепления таблиц, плакатов и картинок
- 14. Стенд для размещения творческих работ учащихся.

#### **Электронные образовательные ресурсы. Образовательные порталы**

[http://www.edu.ru](http://www.edu.ru/) - Образовательный портал «Российской образование»

[http://www.school.edu.ru](http://www.school.edu.ru/) – Национальный портал «Российский общеобразовательный портал»

[http://www.ict.edu.ru](http://www.ict.edu.ru/) – специализированный портал «Информационно-коммуникационные технологии в образовании

<http://www.valeo.edu.ru/data/index.php> - Специализированный портал «Здоровье и образование»

[http://www.ucheba.ru](http://www.ucheba.ru/) - Образовательный портал «УЧЕБА»

[http://www.alledu.ru](http://www.alledu.ru/) – "Все образование в интернет". Образовательный информационный портал.

[http://www.college.ru](http://www.college.ru/) – первый в России образовательный интернет-портал, включающий

обучение школьников.

## **Ресурсы для дистанционных форм обучения**

ФИПИ – Государственная итоговая аттестация выпускников 9-х классов в новой форме – [http://www.fipi.ru.](http://www.fipi.ru/)